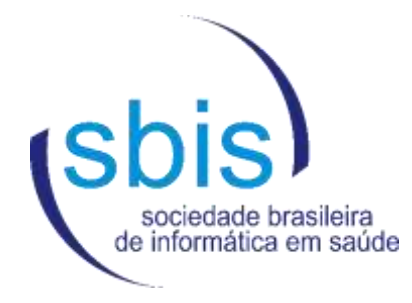

# **Requisitos para Certificação de Sistemas de Registro Eletrônico em Saúde**

**Categoria Telessaúde**

**Modalidade Teleinterconsulta**

> **Versão 5.2 10/11/2021**

**Editor** Luiz Aparecido Virginio Junior

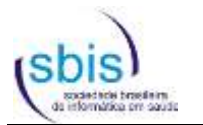

#### **Autores desta edição**

Cláudia de Fátima Miranda Eduardo Pereira Marques Luis Gustavo Gasparini Kiatake Luiz Aparecido Virginio Junior Marcelo Lúcio da Silva Osmeire Aparecida Chamelette Sanzovo Renato Duarte Rozo Fonseca

#### **Colaboraram nas edições anteriores (Manual de Certificação de S-RES):**

Adilson Eduardo Guelfi Alex Souza Silveira Beatriz de Faria Leão Cláudio Giulliano Alves da Costa Gislaine Lirian Bueno de Oliveira John Lemos Forman Juliana Pereira de Souza Zinader Leopoldo Santana Luz Luiz Renato Gonçalves Evangelisti Marcelo Antonio de Carvalho Júnior Matteo Nava Osni Pereira Ricardo Trugillo Stanley da Costa Galvão Tulio Toshiharu Rodrigues Takemae Volnys Borges Bernal

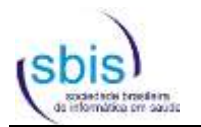

## Índice

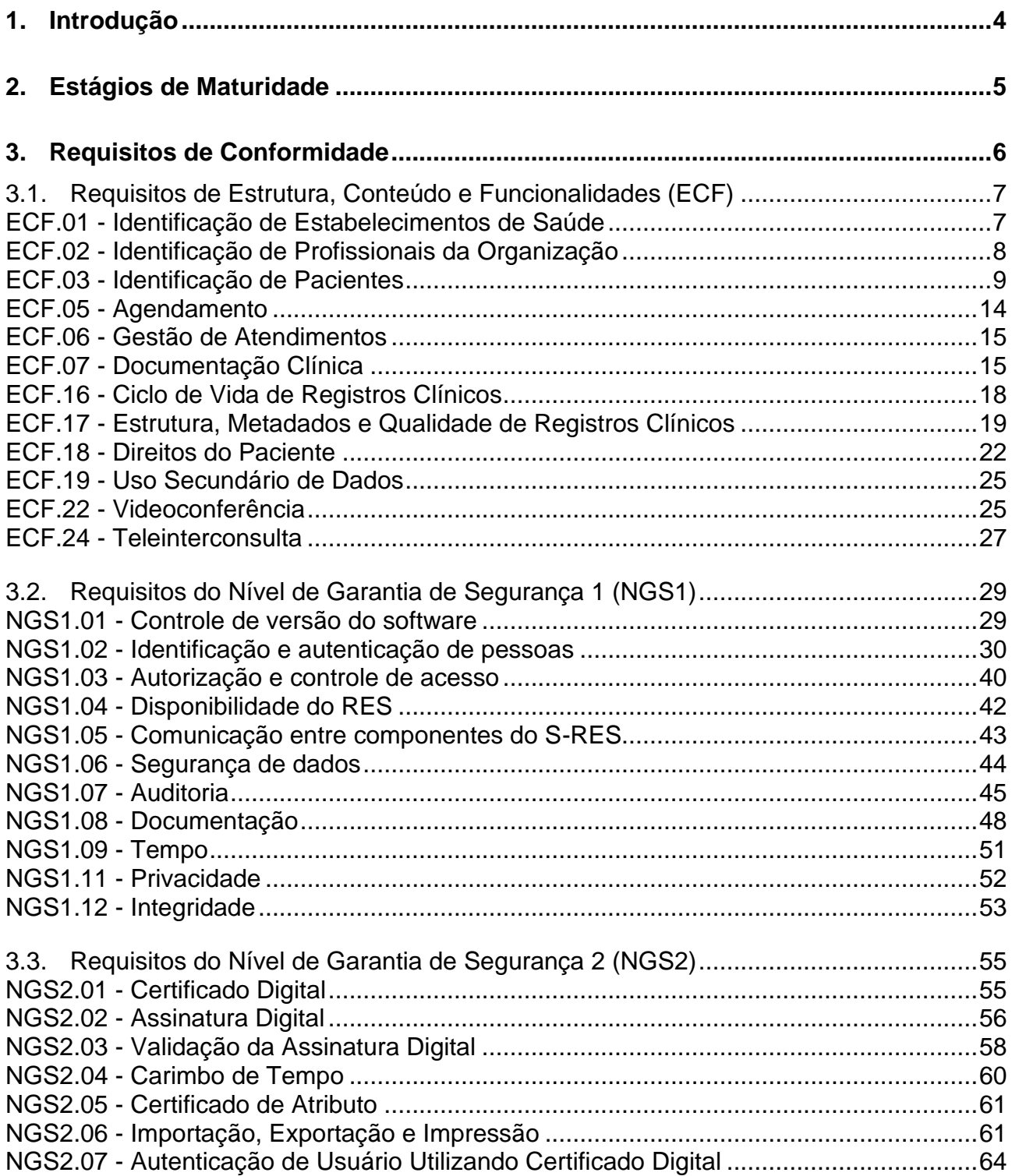

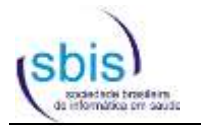

#### <span id="page-3-0"></span>**1. Introdução**

Este documento apresenta o conjunto de requisitos técnicos especificados pela Sociedade Brasileira de Informática em Saúde (SBIS) para o Manual de Certificação de Sistemas de Registro Eletrônico em Saúde (S-RES) específico para sistemas de **Telessaúde** na seguinte modalidade:

▪ **Teleinterconsulta**: sistemas voltados para a troca de informações e opiniões entre dois ou mais profissionais de saúde situados em locais físicos distintos, com ou sem a presença do paciente, para auxílio diagnóstico ou terapêutico, clínico ou cirúrgico.

Vale ressaltar que, para quaisquer modalidades da categoria Telessaúde, o conjunto de requisitos NGS2 é mandatório e deverá obrigatoriamente ser atendido de acordo com a categoria, modalidade e estágio de maturidade pretendidos.

A descrição do funcionamento do Processo de Certificação de S-RES SBIS, incluindo as definições das categorias, modalidades e estágios de maturidade certificáveis, está disponível no Manual de Certificação para Sistemas de Registro Eletrônico em Saúde disponível na página da SBIS na internet.

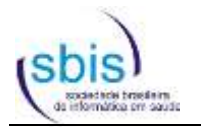

### <span id="page-4-0"></span>**2. Estágios de Maturidade**

São apresentados abaixo os principais recursos contemplados em cada estágio de maturidade para a categoria Telessaúde modalidade Teleinterconsulta.

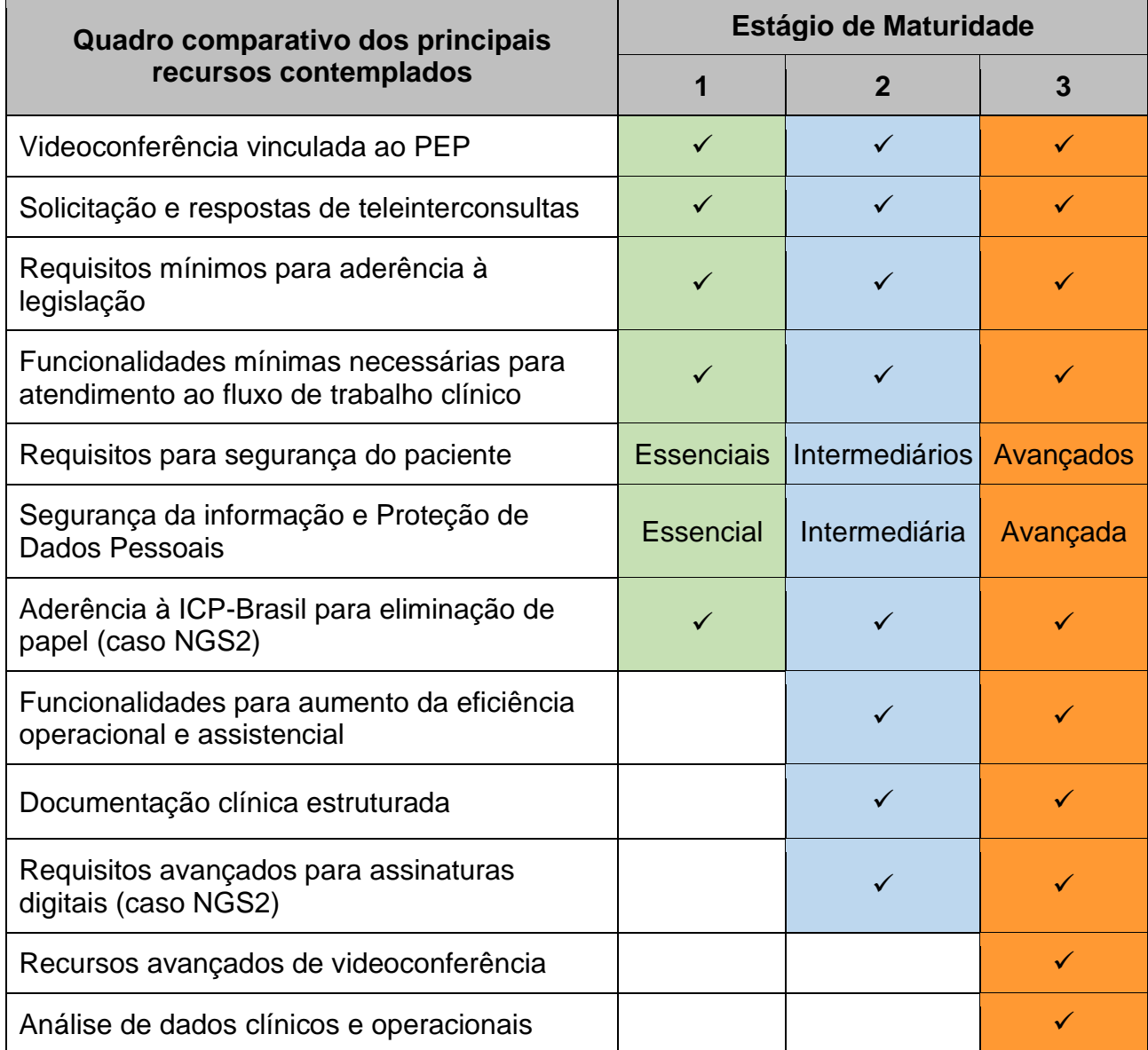

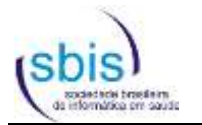

#### <span id="page-5-0"></span>**3. Requisitos de Conformidade**

A lista apresentada neste capítulo indica os requisitos aplicáveis a cada estágio de maturidade da categoria Telessaúde modalidade Teleinterconsulta. Para obter o Certificado SBIS, o sistema deverá atender à **totalidade dos requisitos de ECF, NGS1 e NGS2** aplicáveis à categoria, modalidade e estágio de maturidade pretendidos pelo Solicitante.

A lista de requisitos, apresentada a seguir, inclui as seguintes informações:

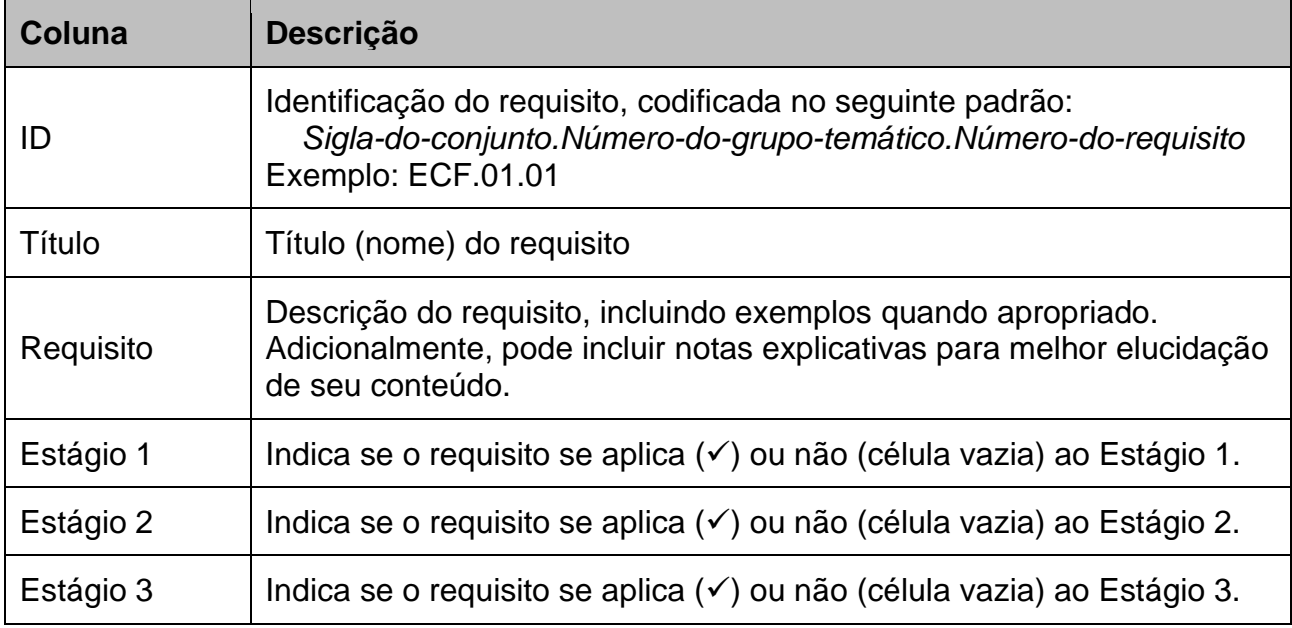

Os requisitos iniciados com uma expressão de "**Condição**" somente são aplicáveis quando a referida condição for verdadeira, sendo desconsiderados caso contrário.

A seguir, apresentam-se algumas premissas e definições:

- Ao longo do documento, por conveniência, utilizou-se o termo "prescrição eletrônica" como referência à funcionalidade de emissão de prescrições medicamentosas e não medicamentosas. Entretanto, vale ressaltar que, para sistemas voltados para ambientes de consultórios individuais e clínicas, o termo mais comumente utilizado é "receita".
- O termo "impressão" utilizado ao longo do documento refere-se a qualquer tipo de geração de arquivo para visualização (PDF, por exemplo) e/ou impressão em papel.
- Alguns requisitos exigem a existência de campos específicos em um determinado formulário/documento (por exemplo, ECF.03.01, ECF.04.02, ECF.07.05, ECF.07.07, etc.). Ressalta-se que esses requisitos exigem apenas a presença e possibilidade de registro desses campos nos respectivos formulários/documentos, mas não faz referência à obrigatoriedade de preenchimento dos mesmos.

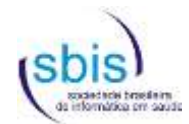

#### **3.1. Requisitos de Estrutura, Conteúdo e Funcionalidades (ECF)**

<span id="page-6-1"></span><span id="page-6-0"></span>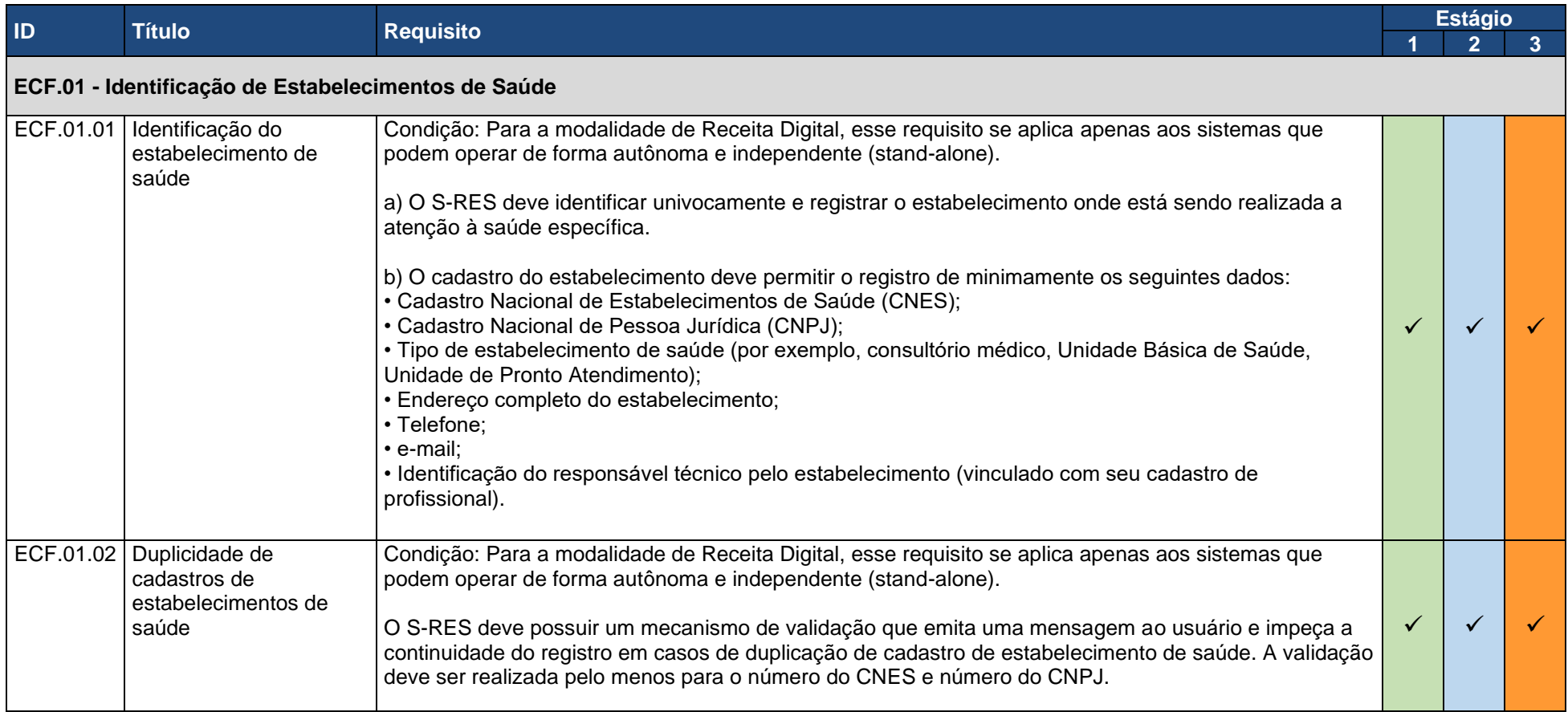

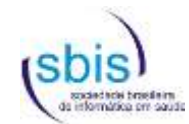

<span id="page-7-0"></span>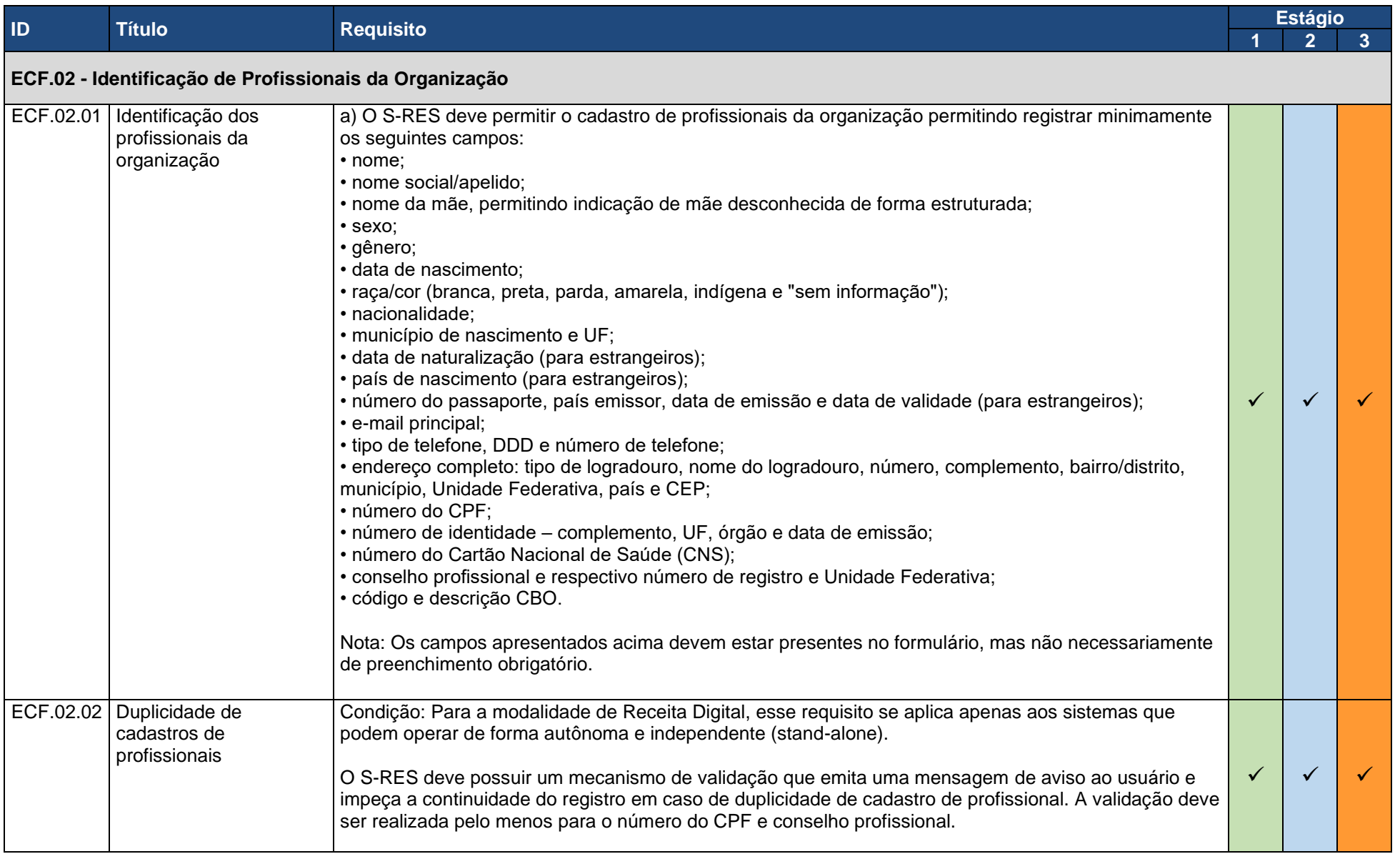

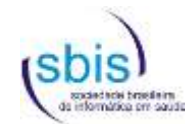

<span id="page-8-0"></span>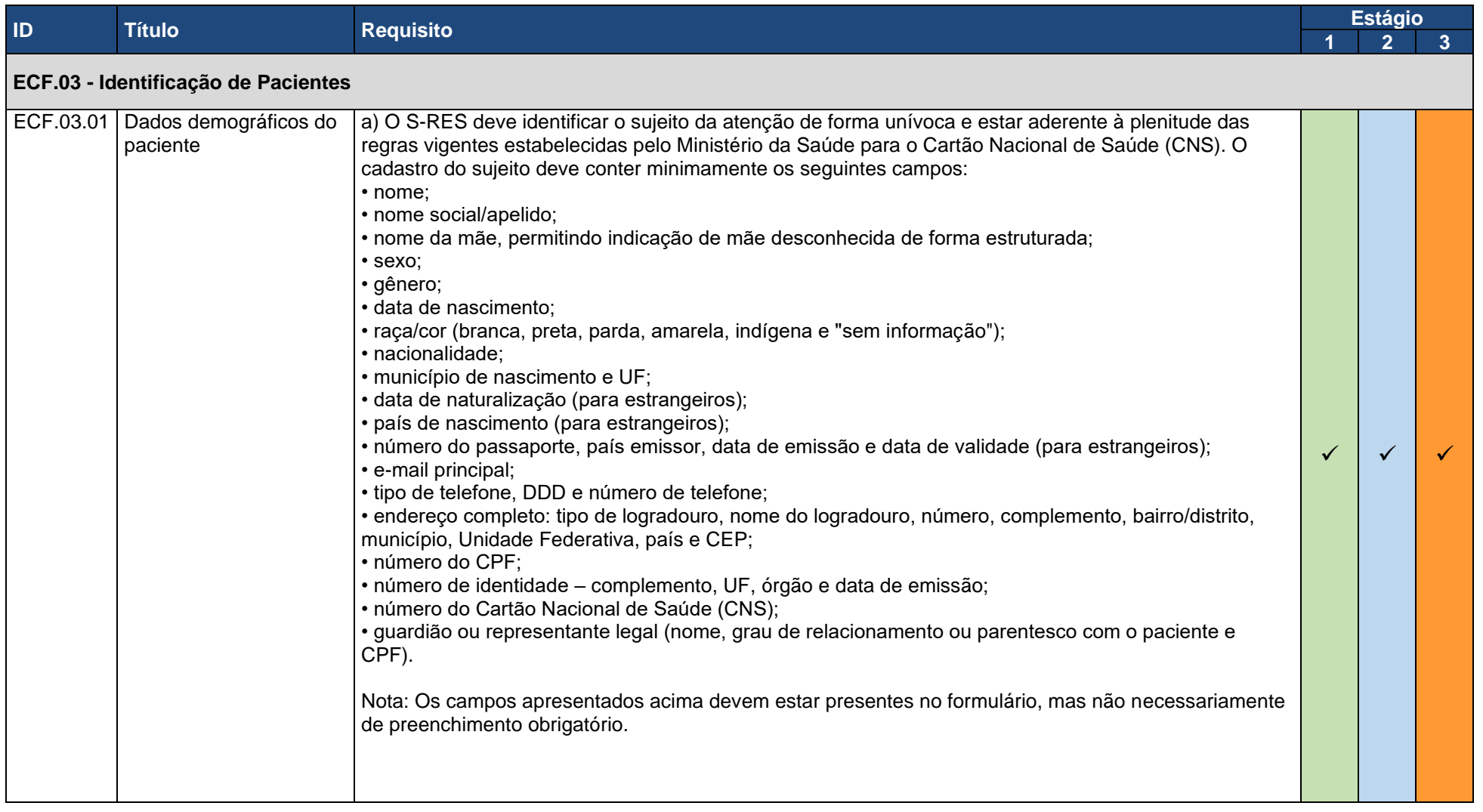

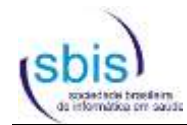

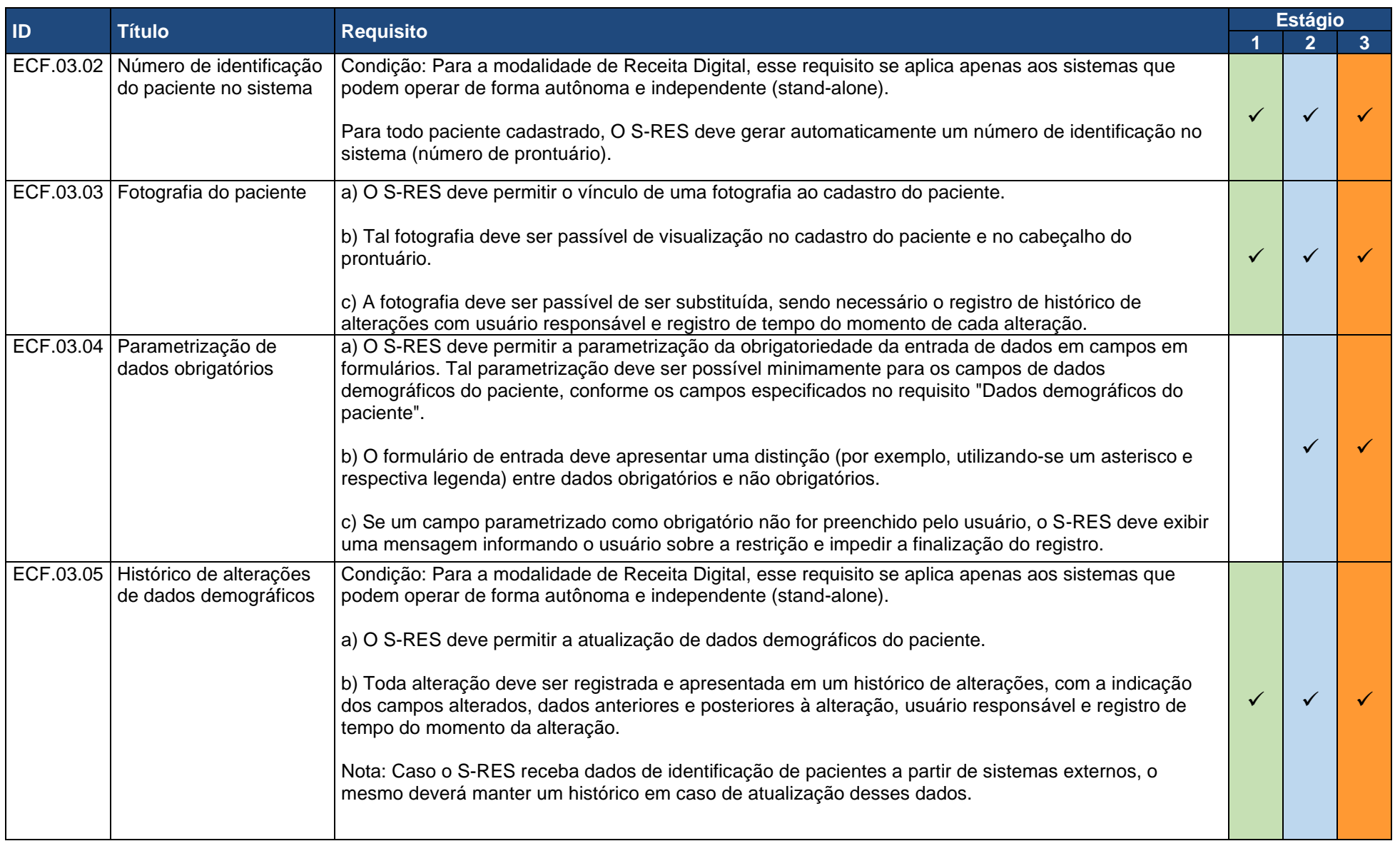

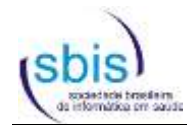

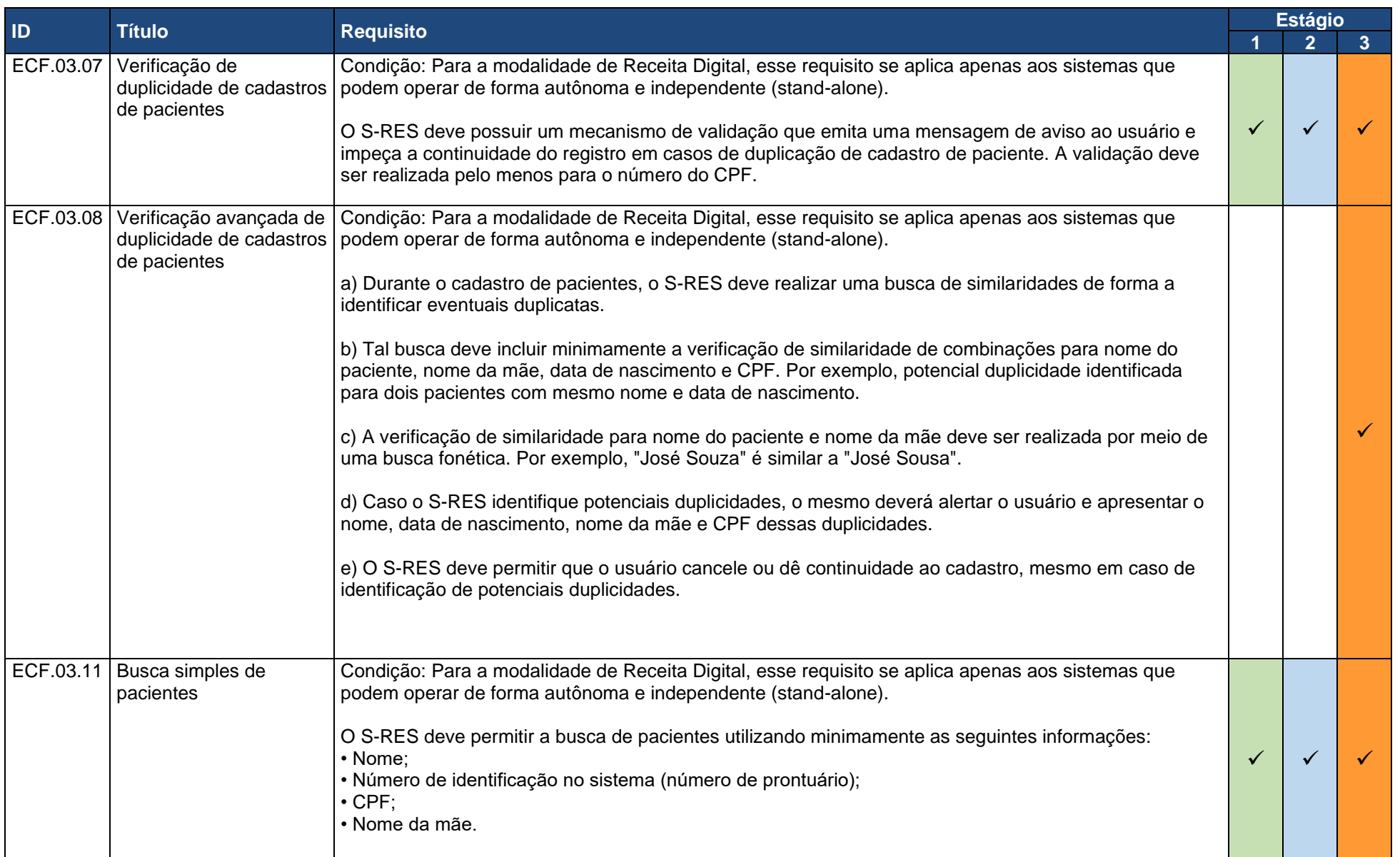

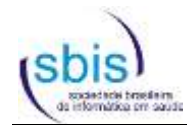

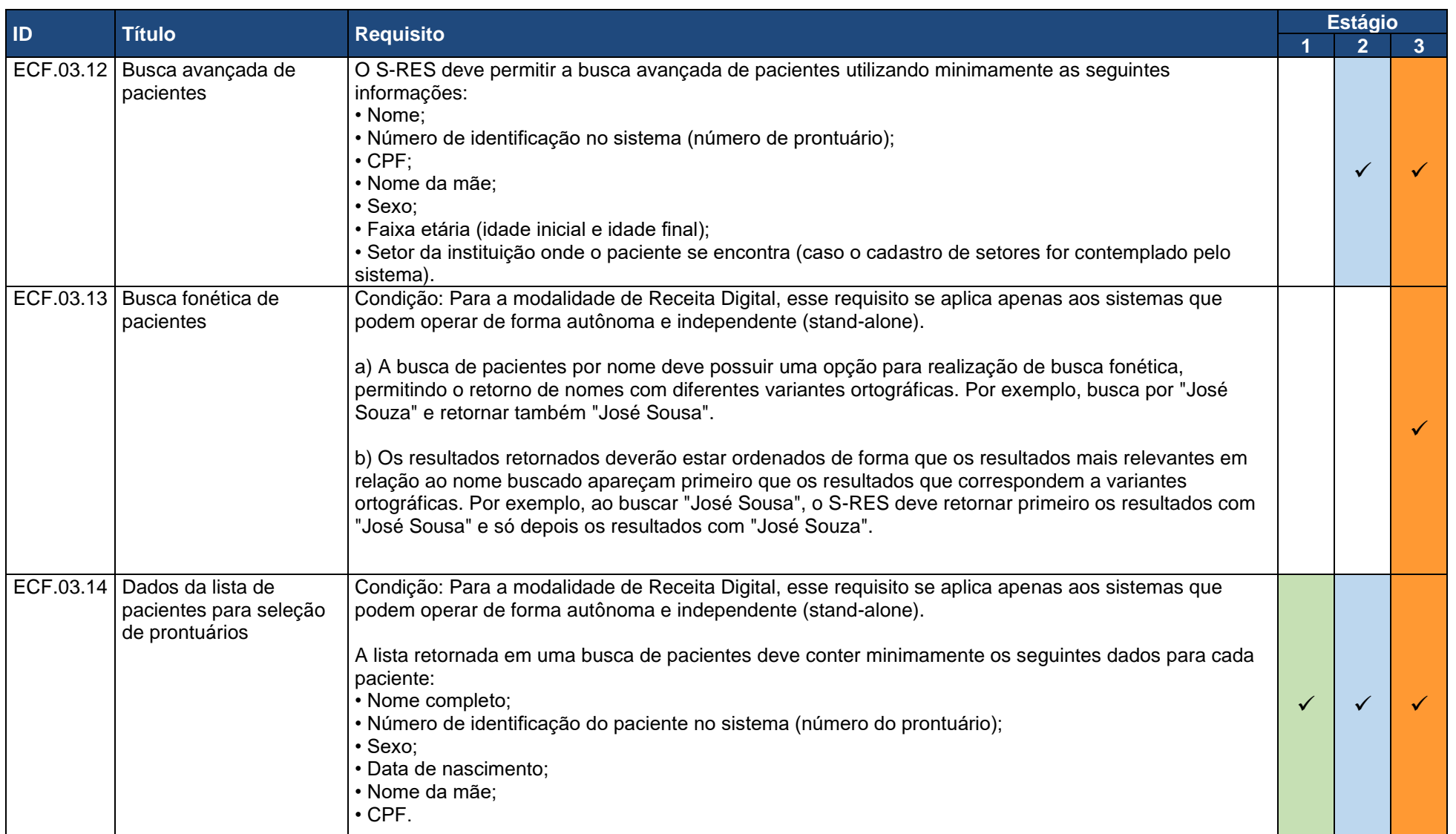

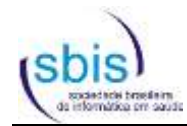

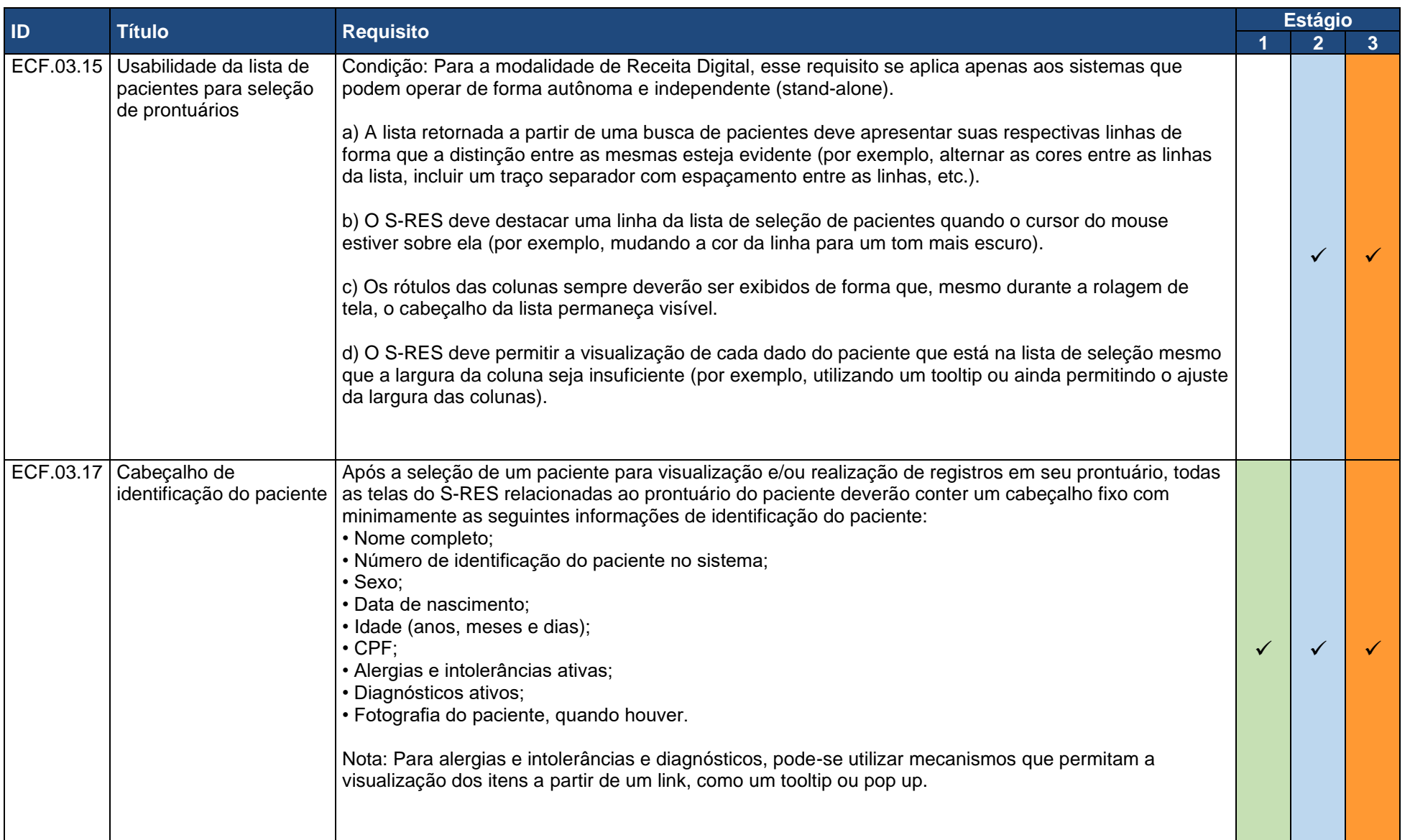

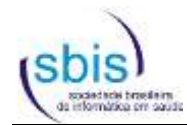

<span id="page-13-0"></span>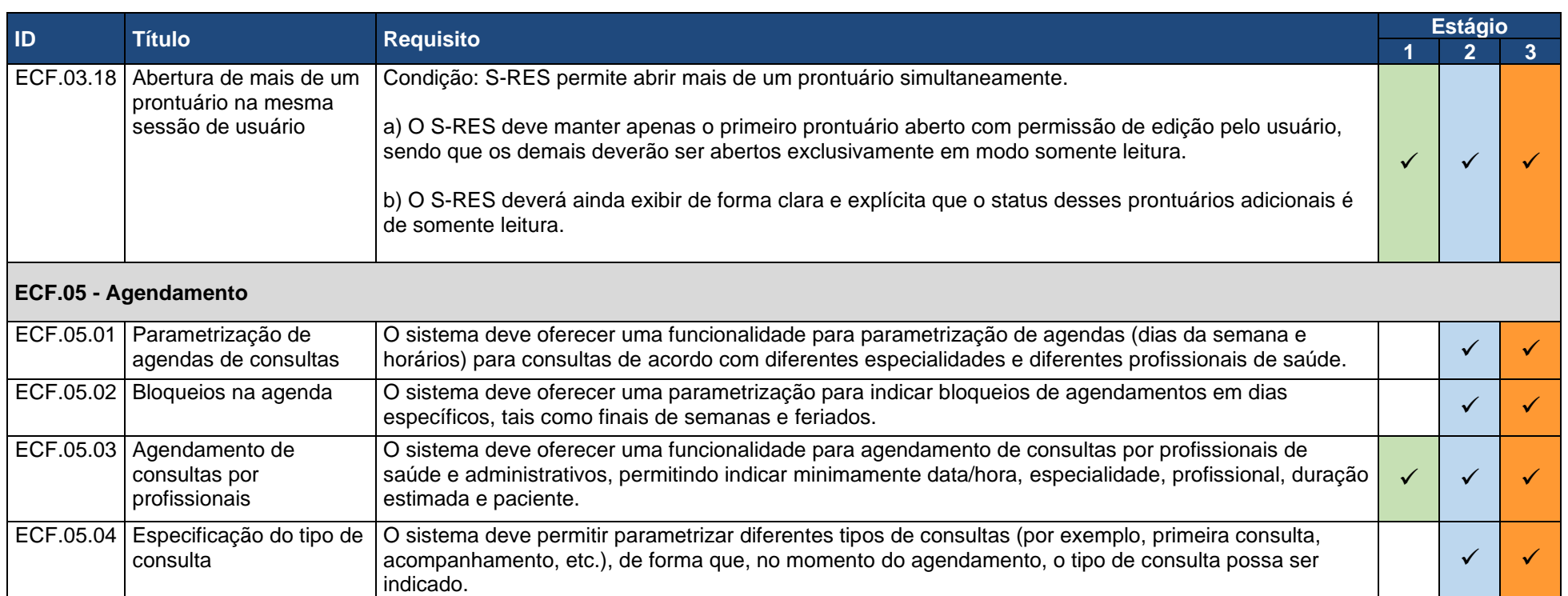

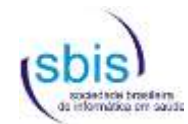

<span id="page-14-1"></span><span id="page-14-0"></span>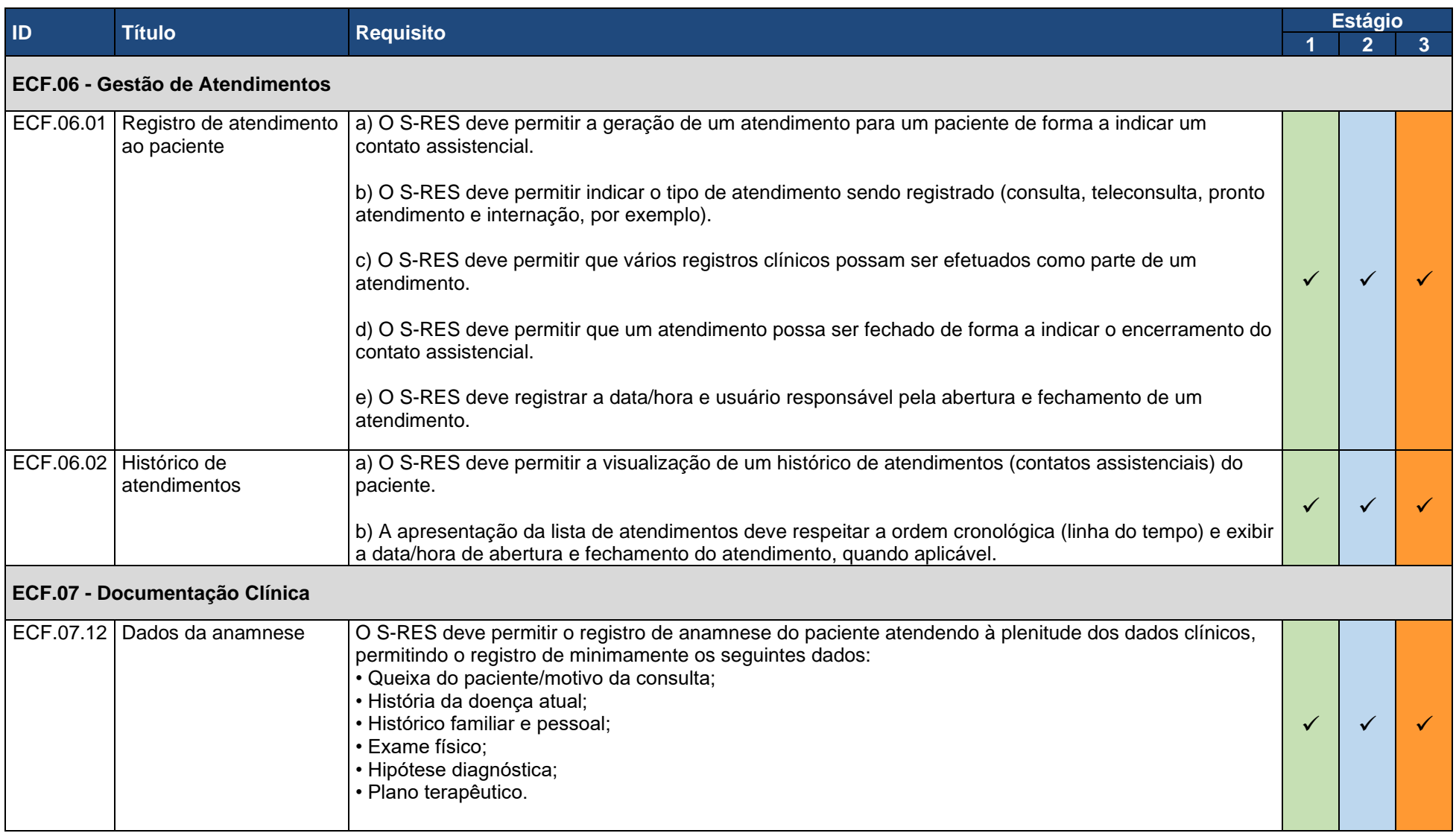

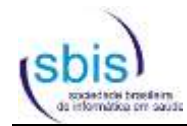

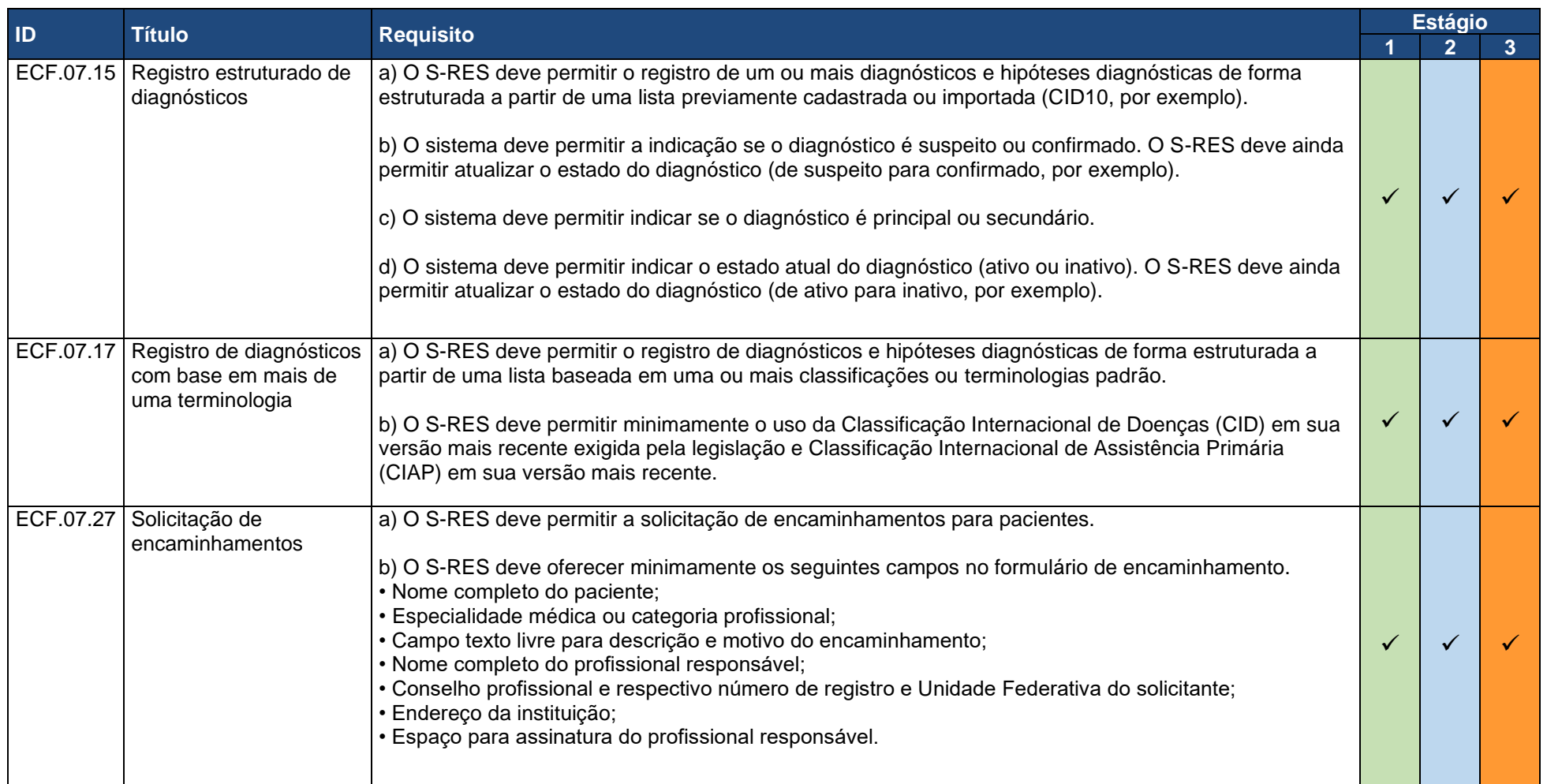

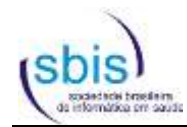

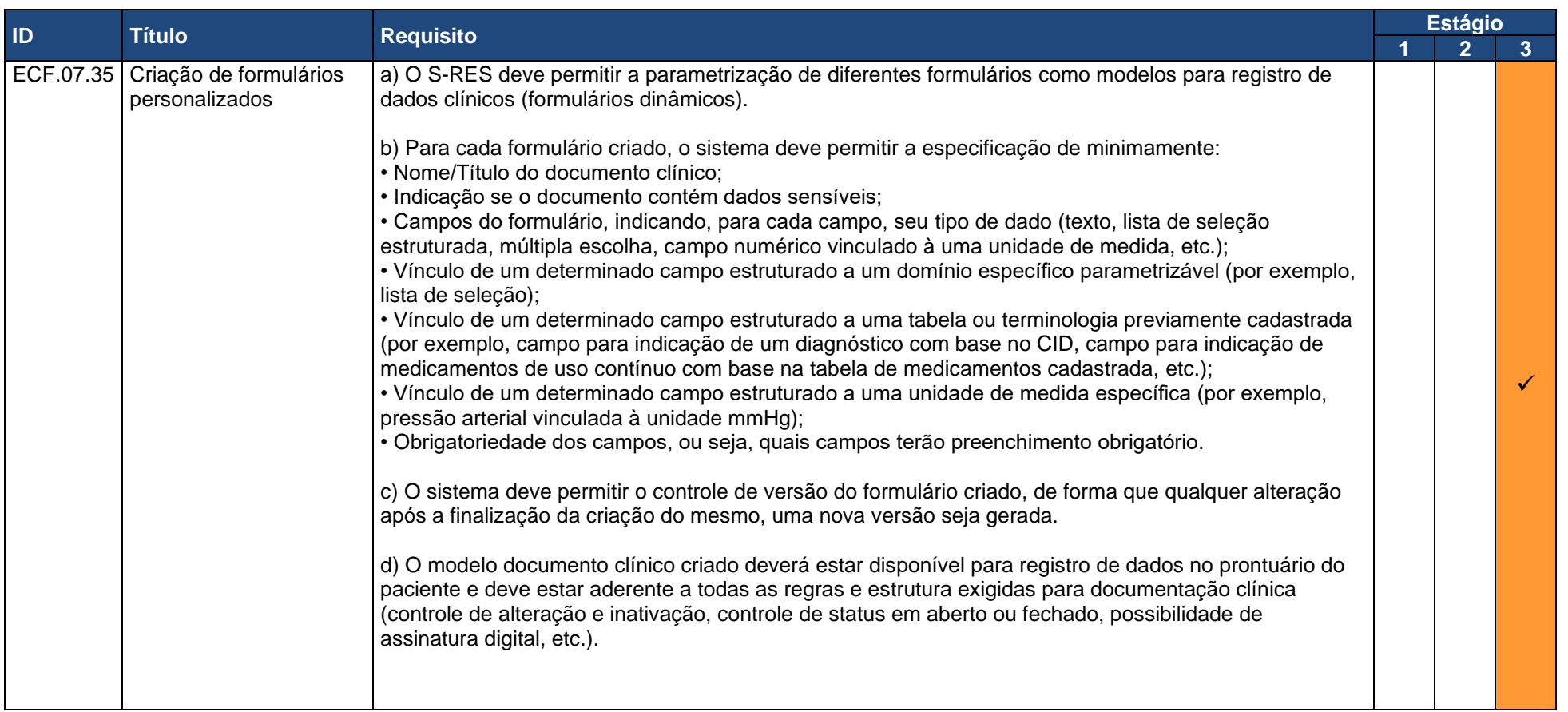

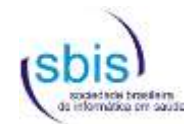

<span id="page-17-0"></span>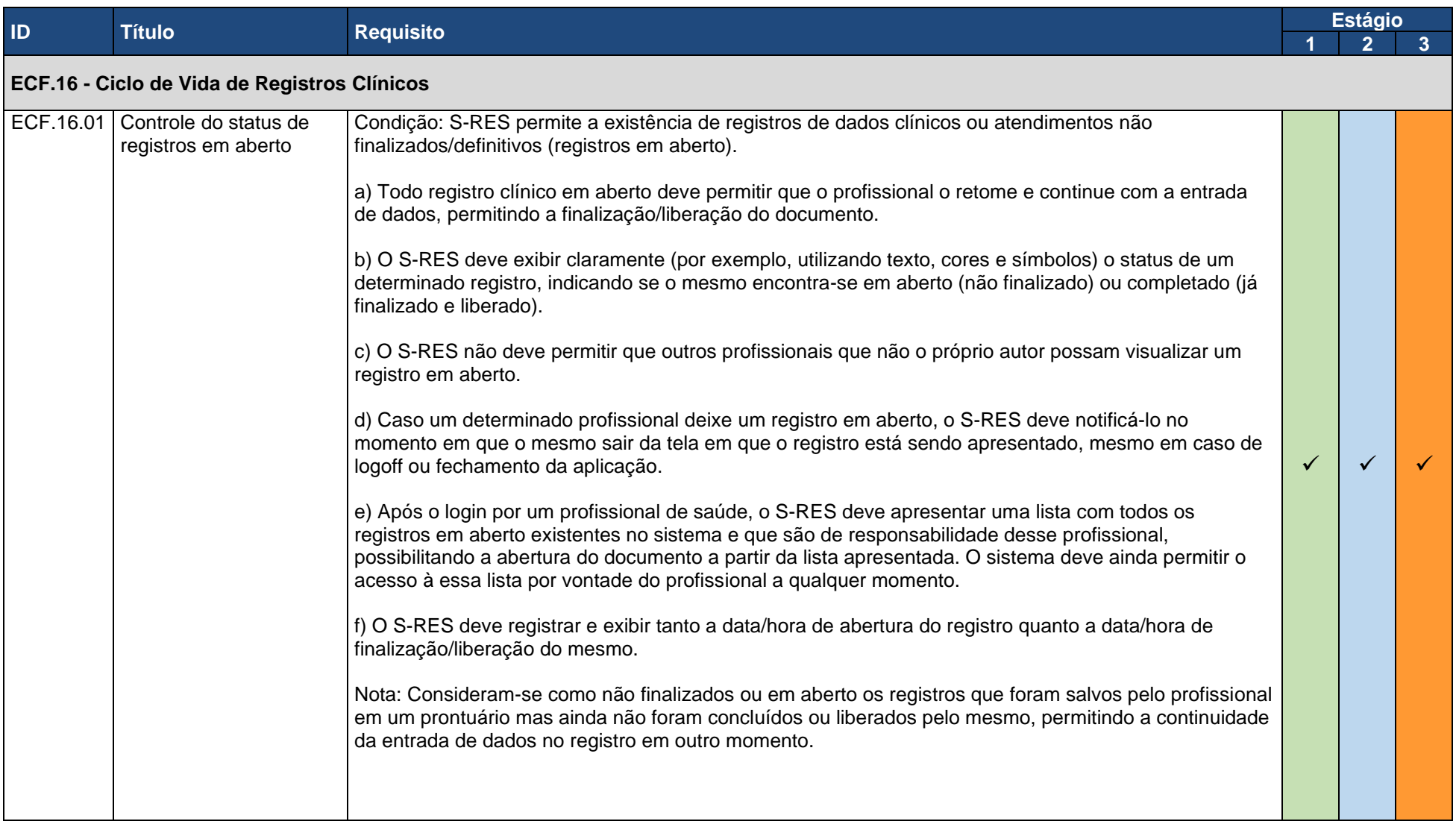

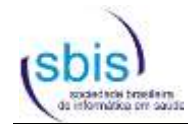

<span id="page-18-0"></span>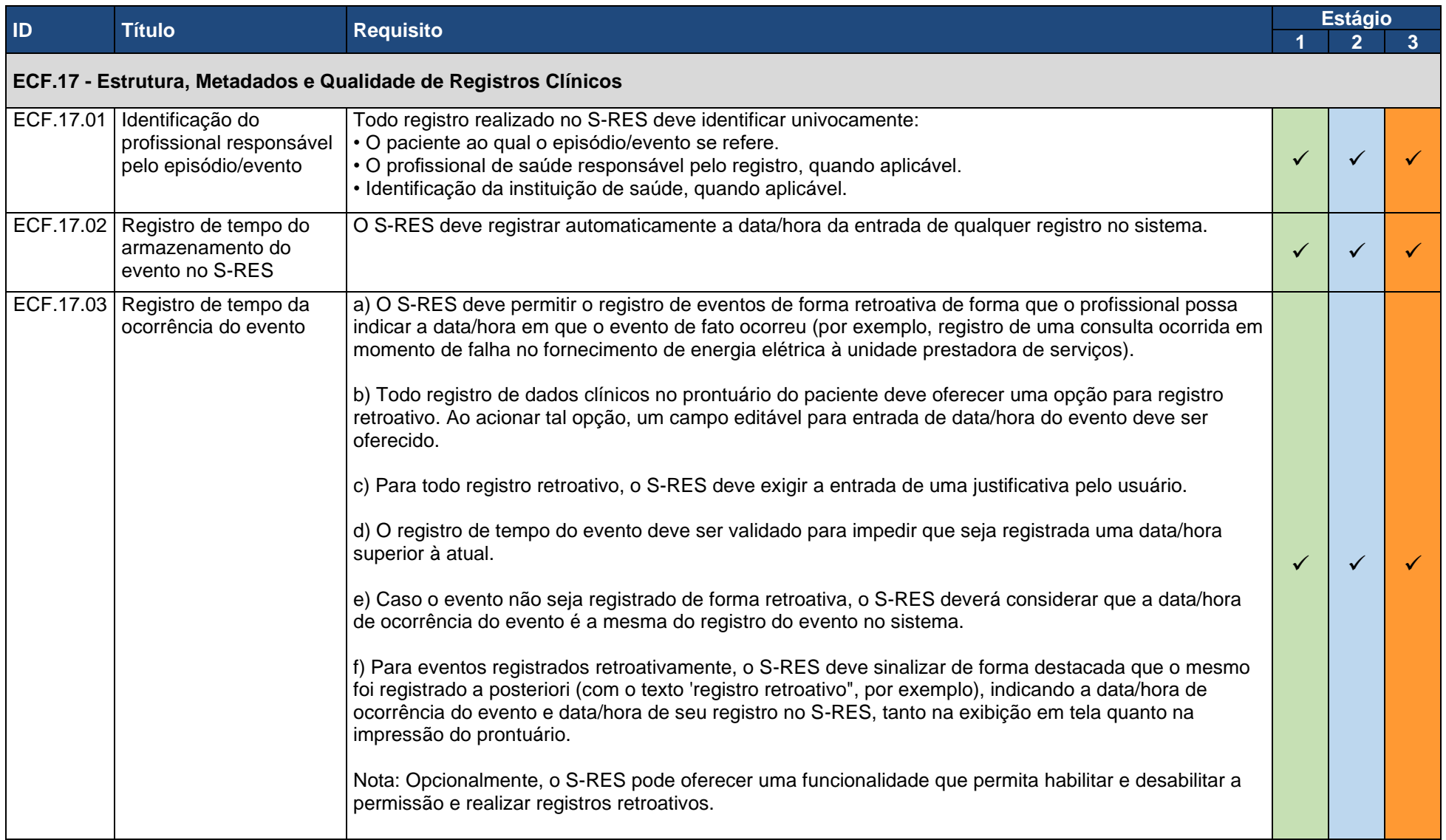

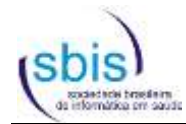

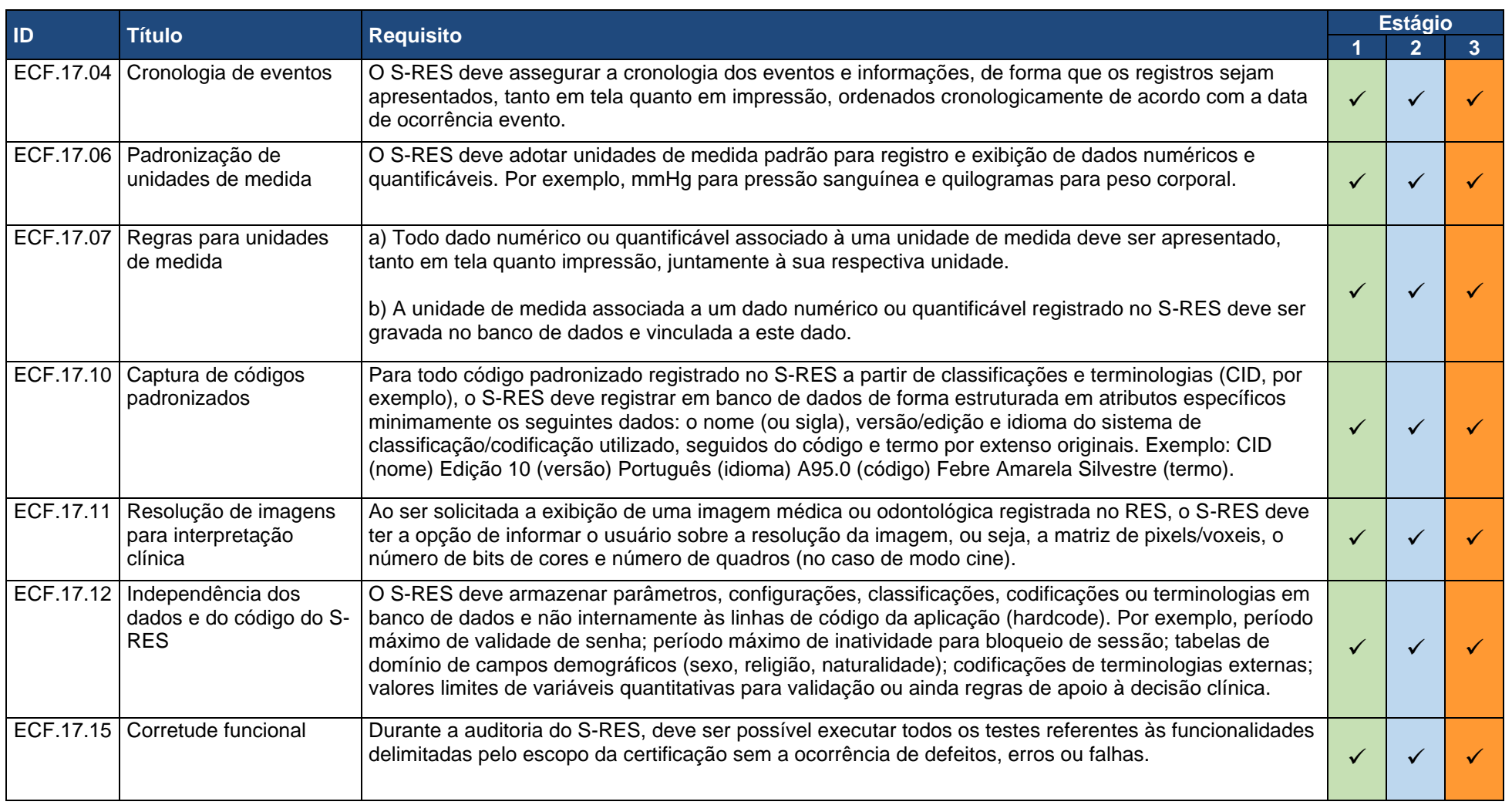

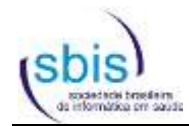

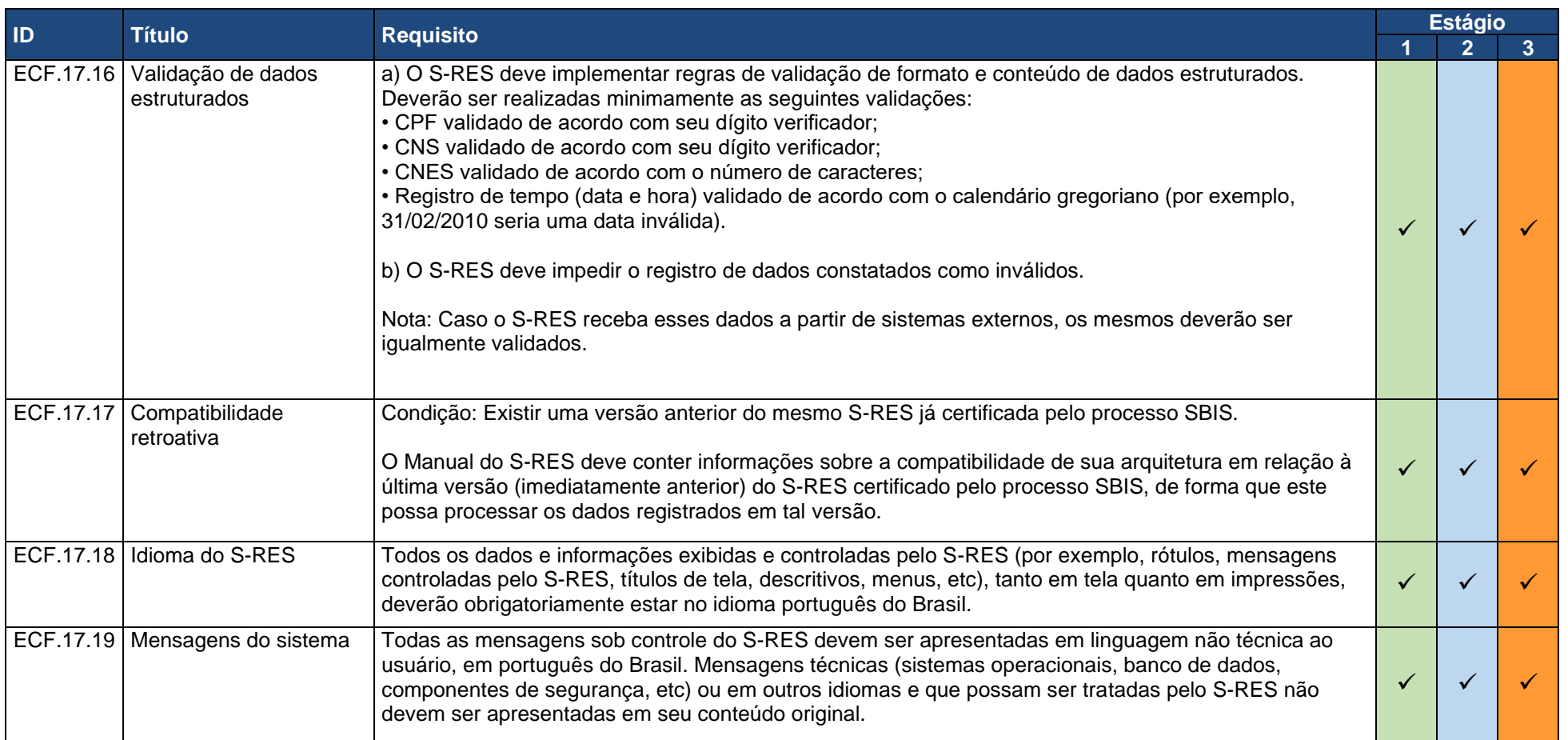

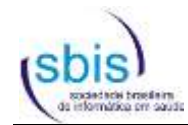

<span id="page-21-0"></span>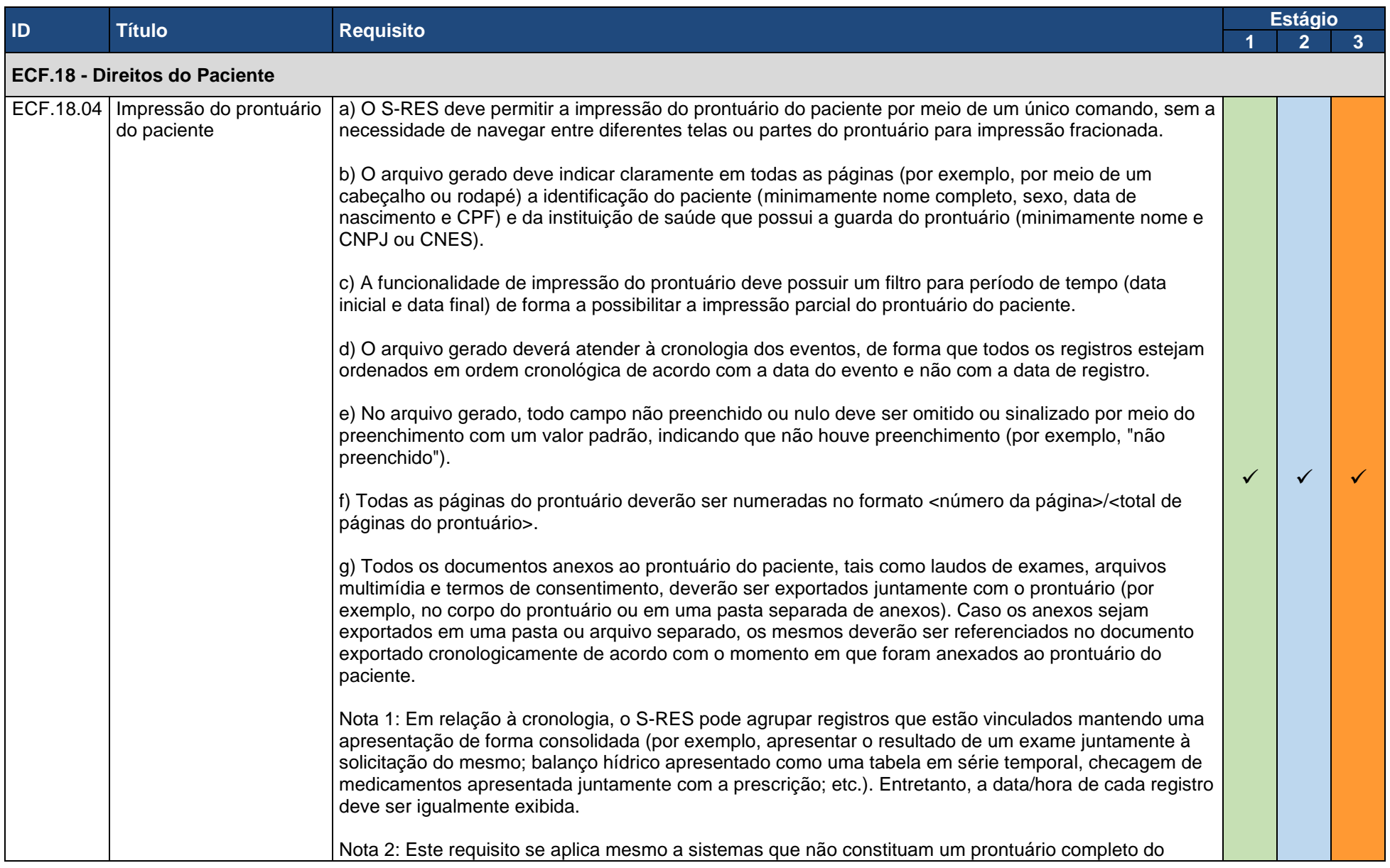

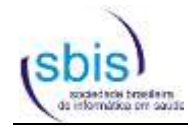

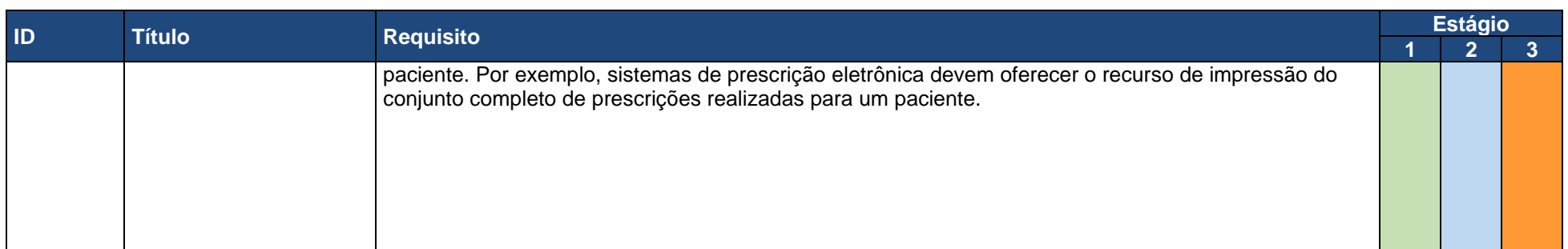

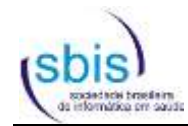

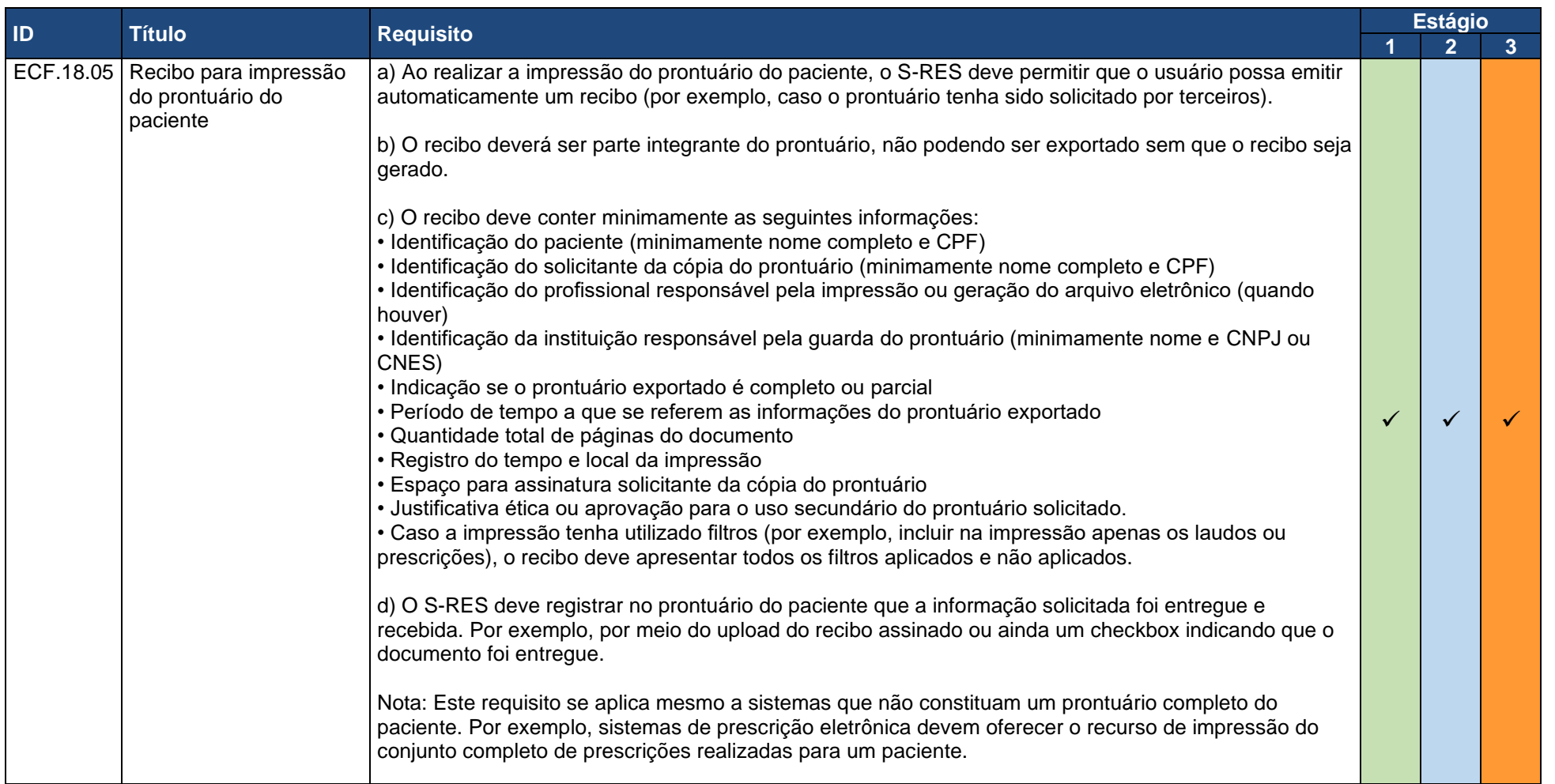

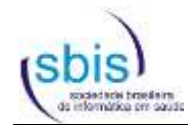

<span id="page-24-1"></span><span id="page-24-0"></span>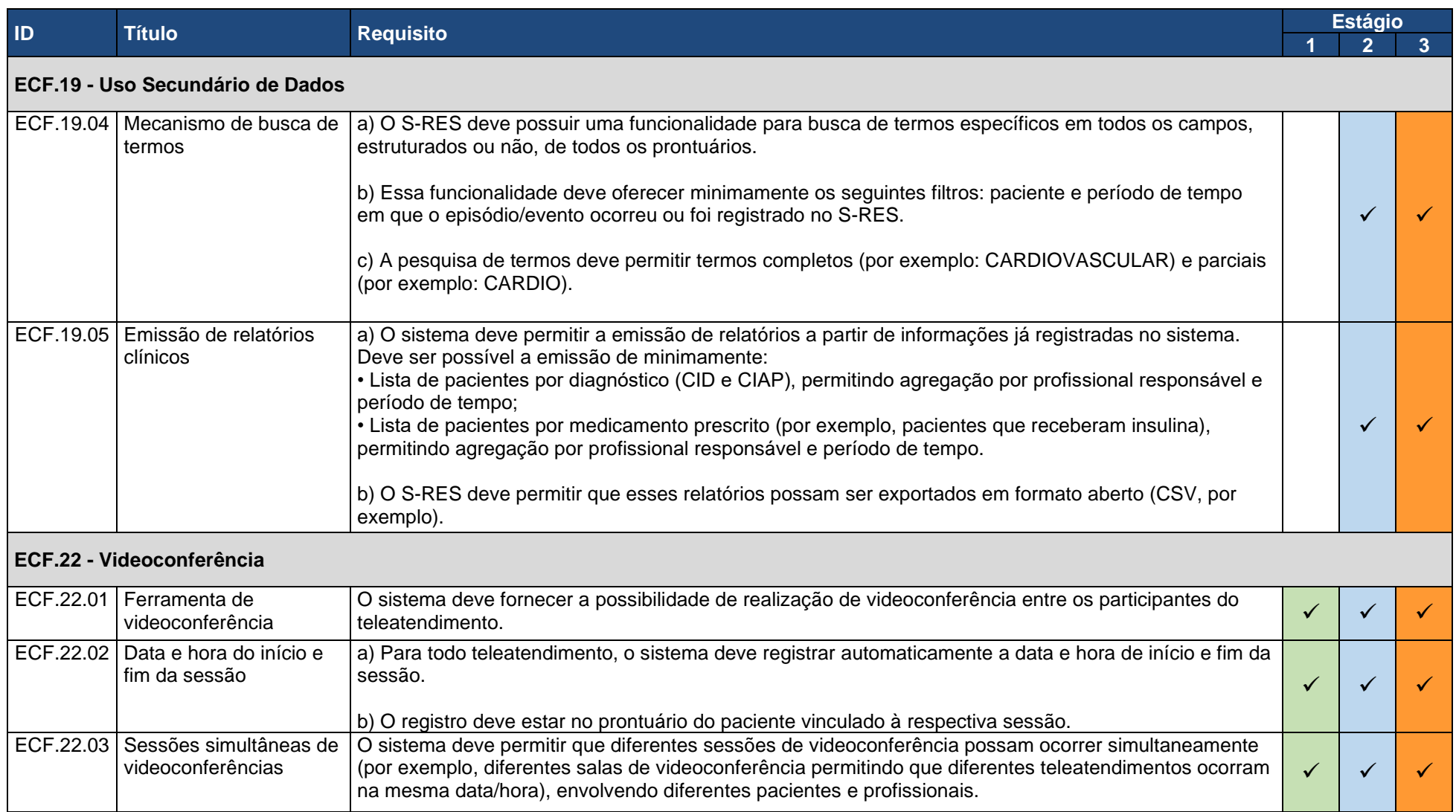

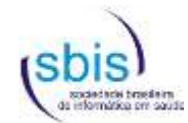

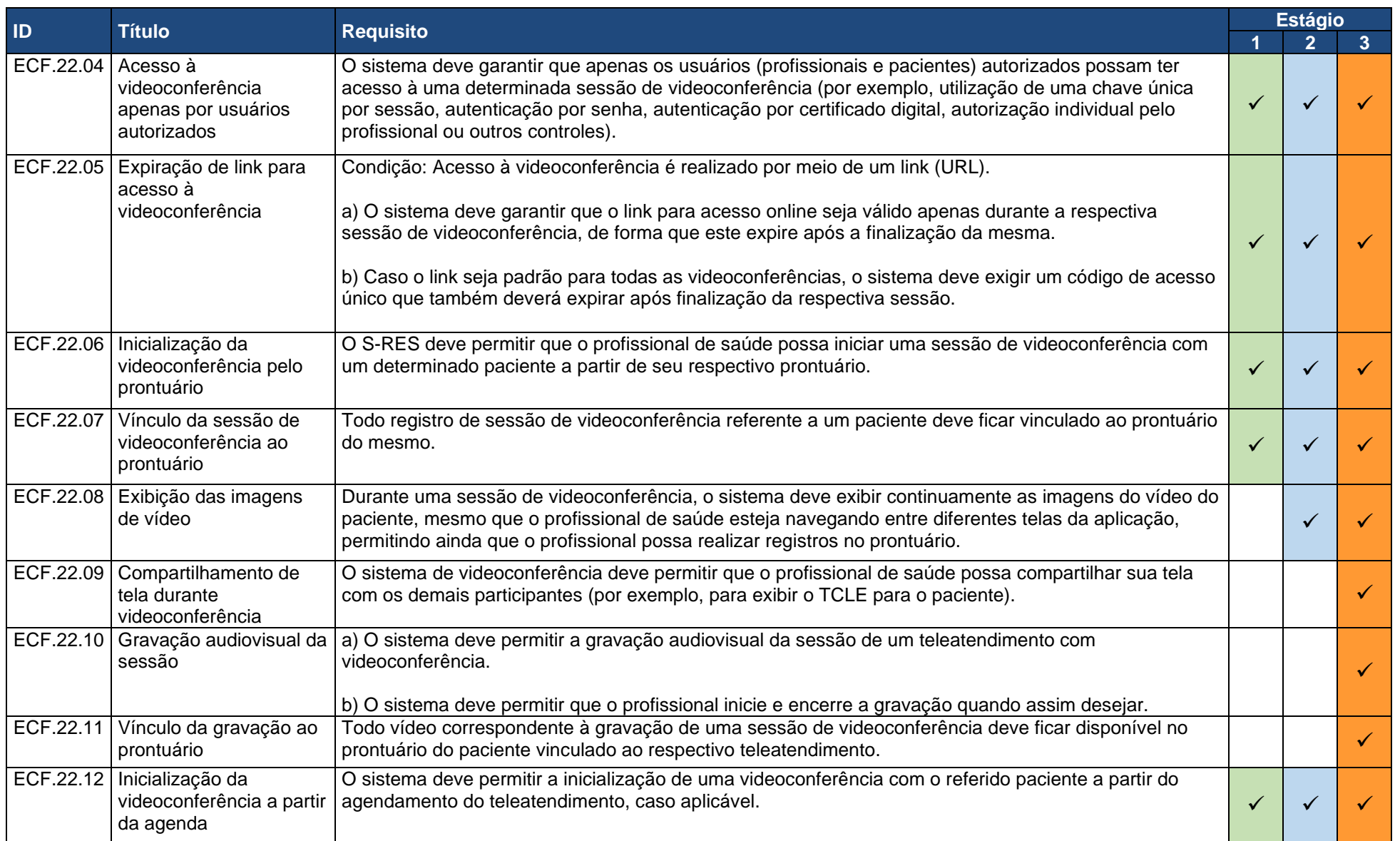

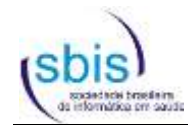

<span id="page-26-0"></span>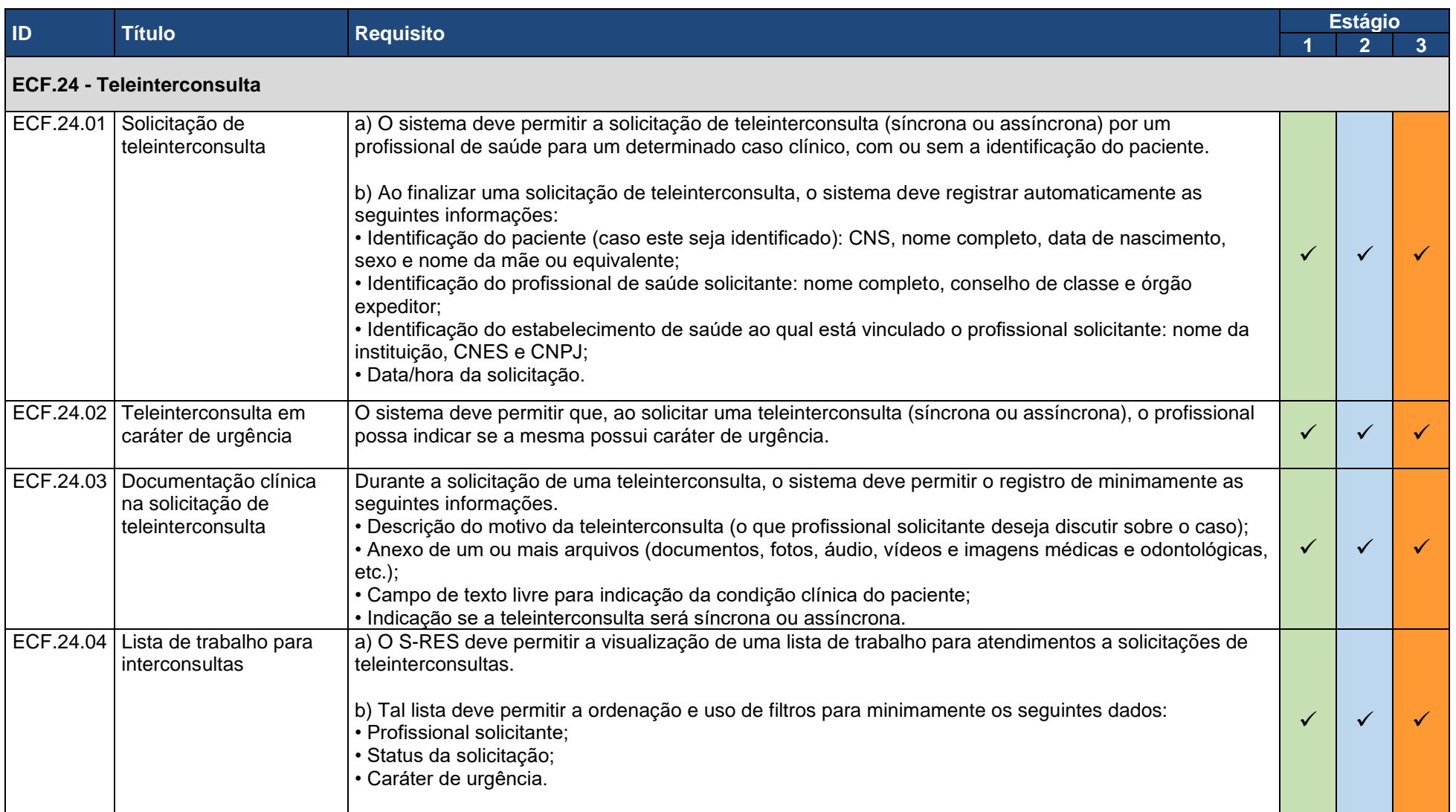

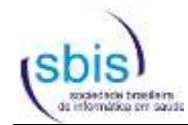

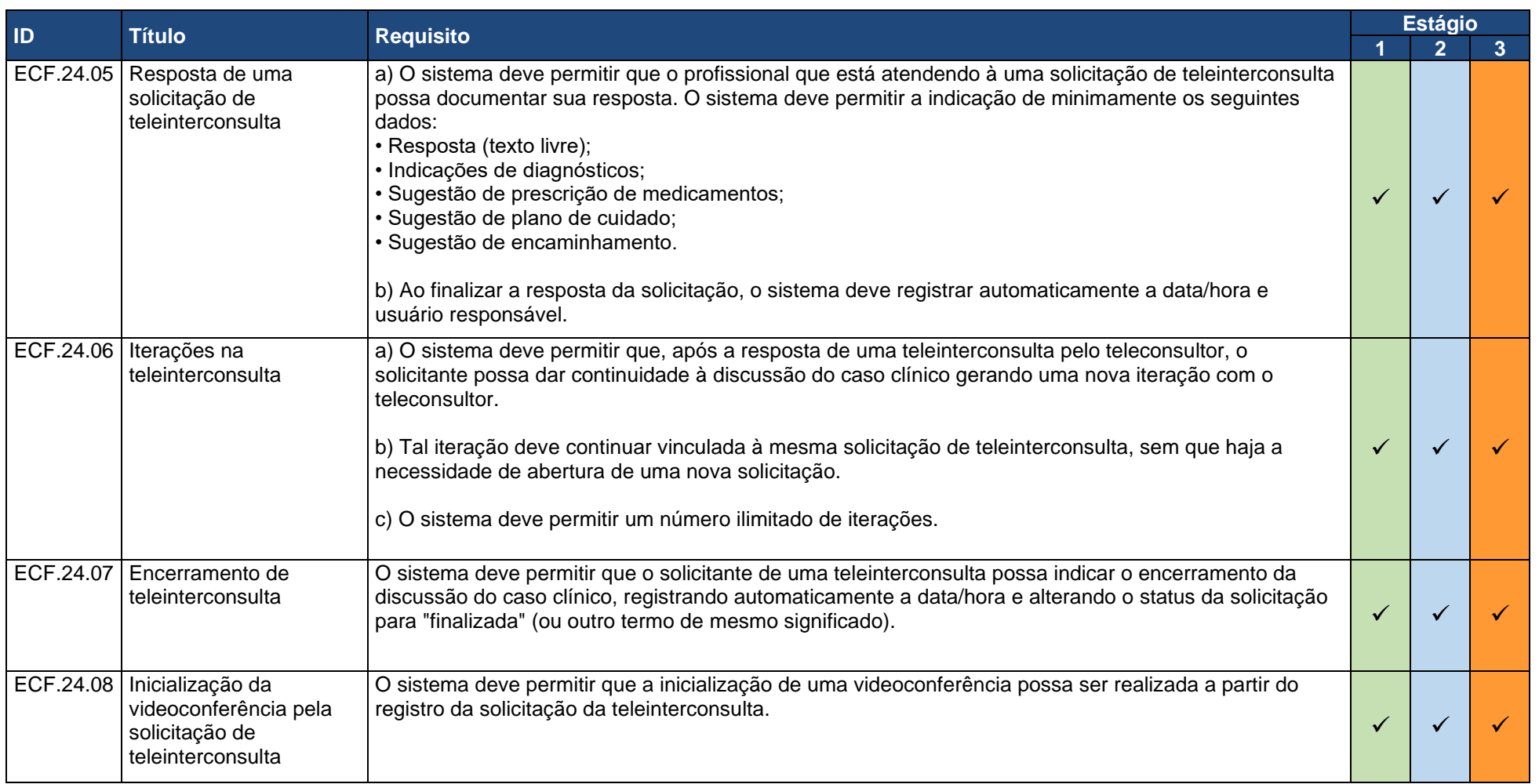

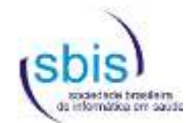

#### **3.2. Requisitos do Nível de Garantia de Segurança 1 (NGS1)**

<span id="page-28-1"></span><span id="page-28-0"></span>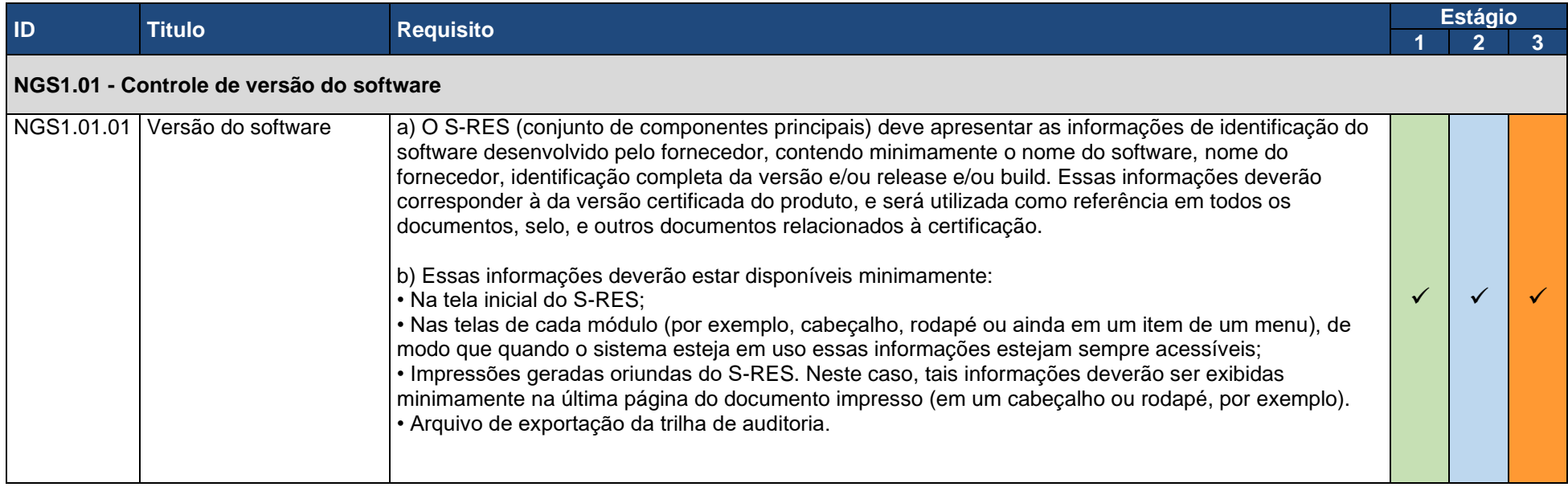

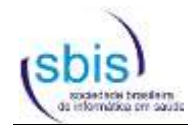

<span id="page-29-0"></span>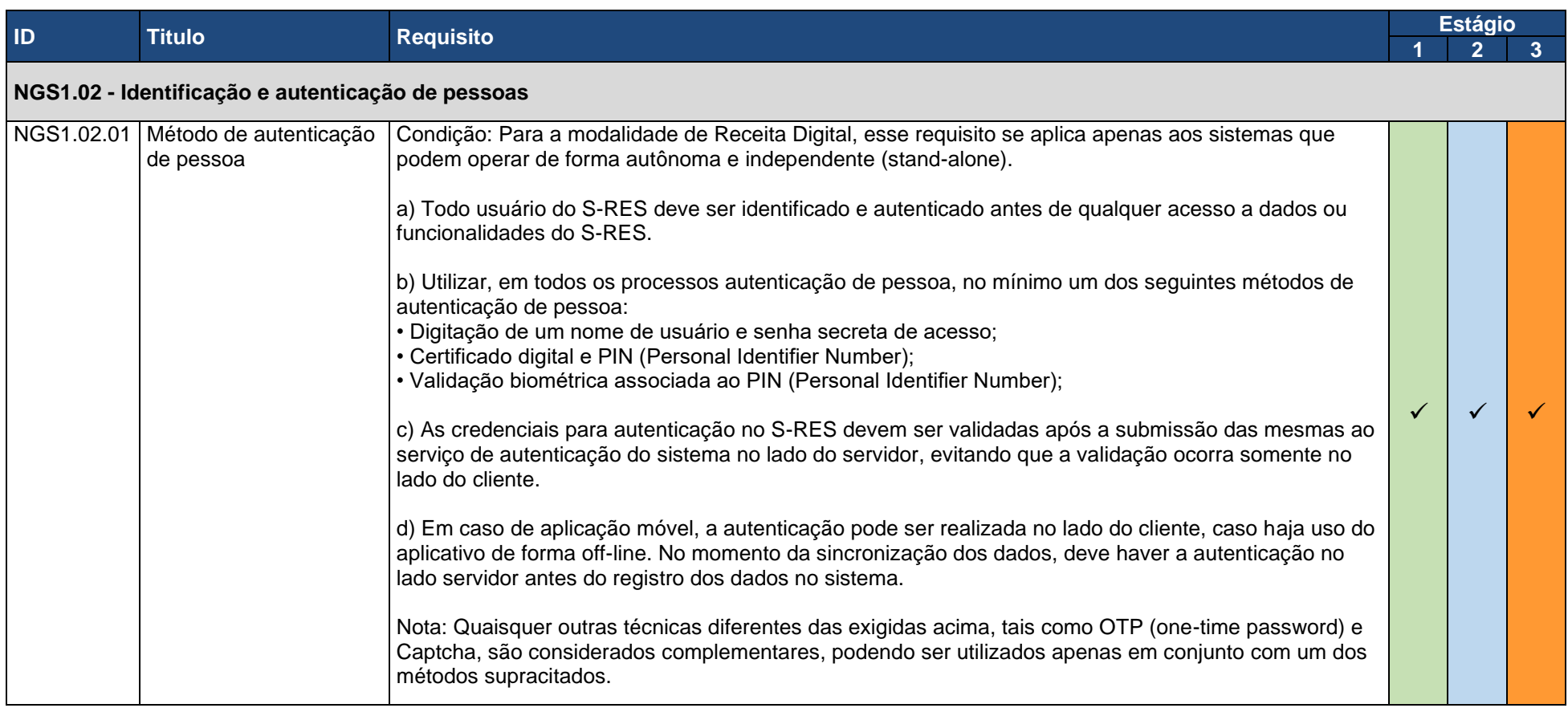

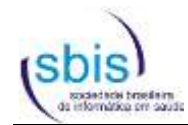

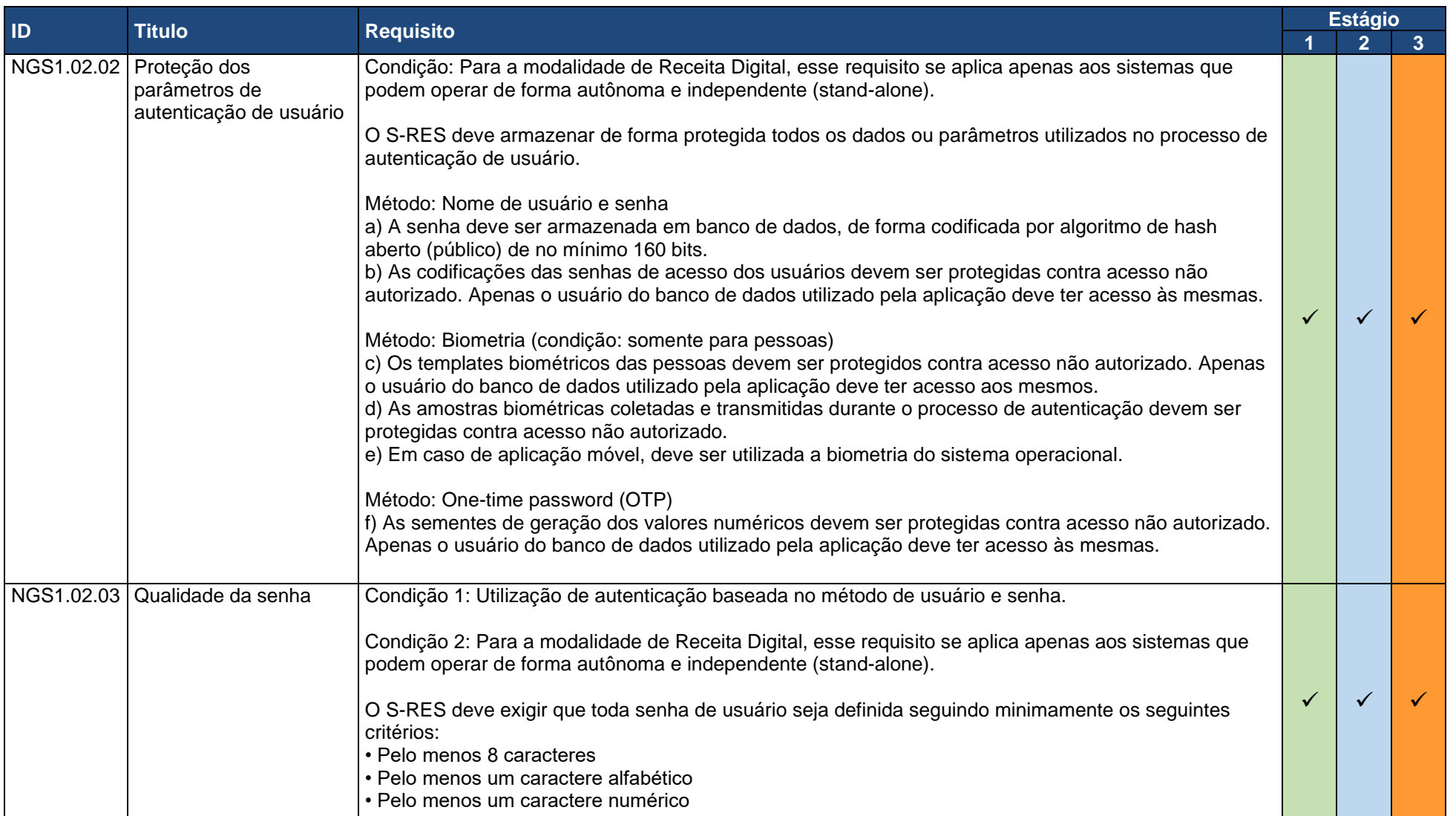

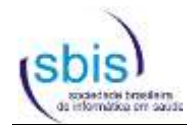

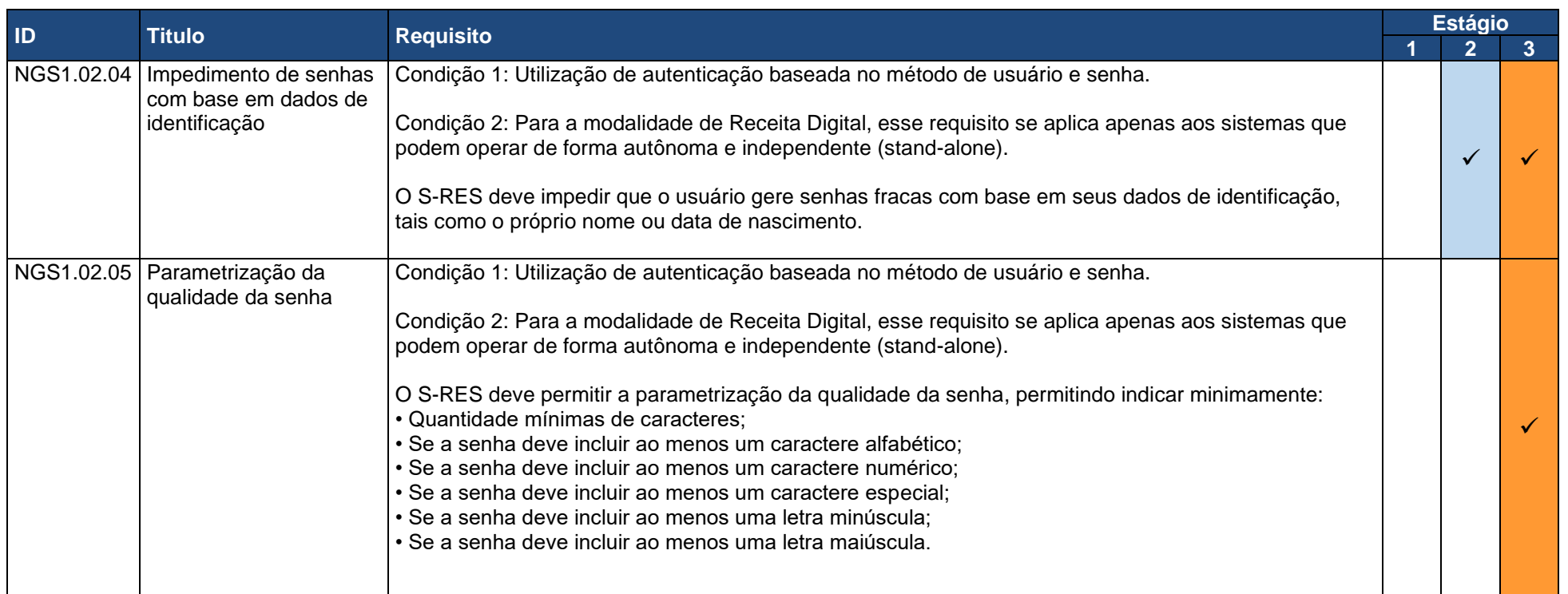

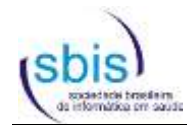

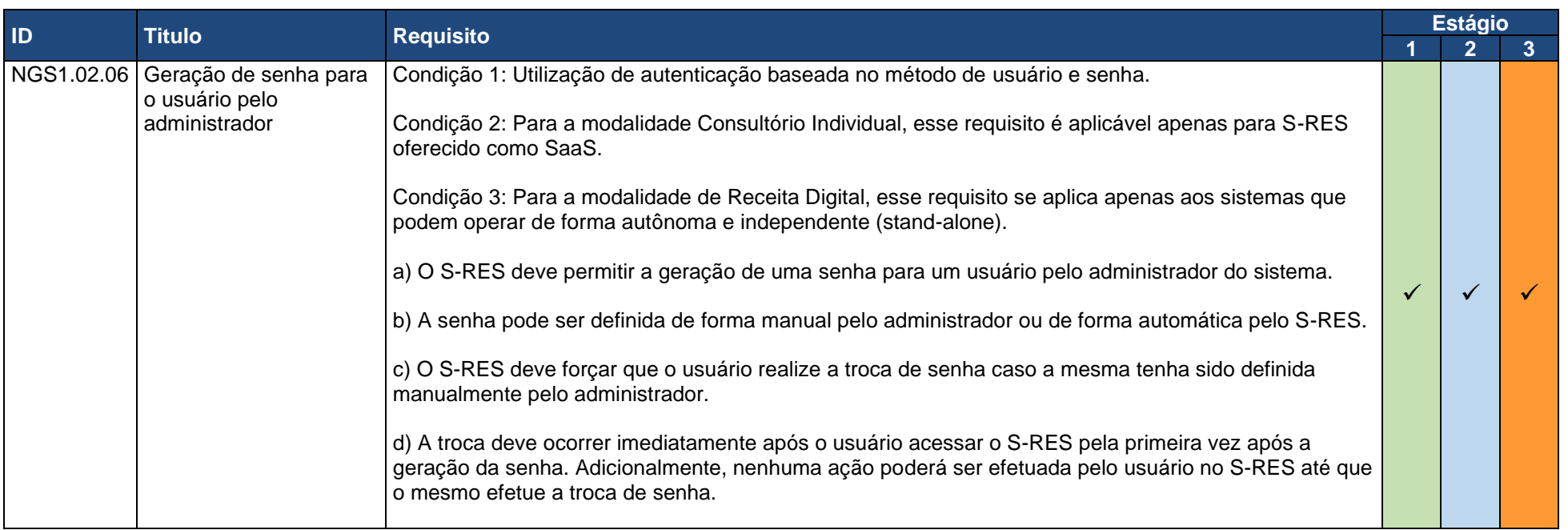

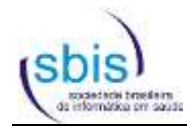

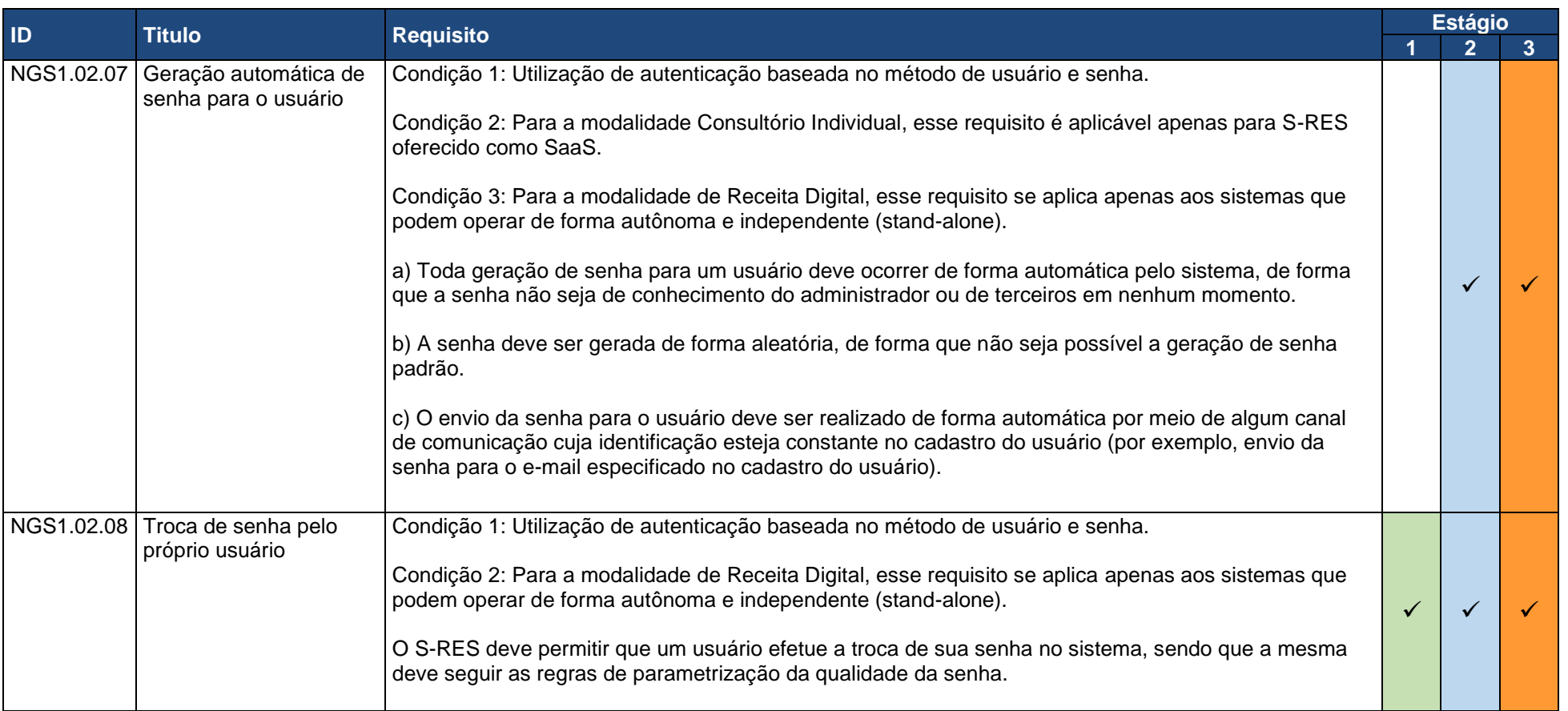

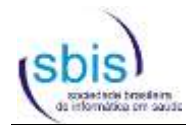

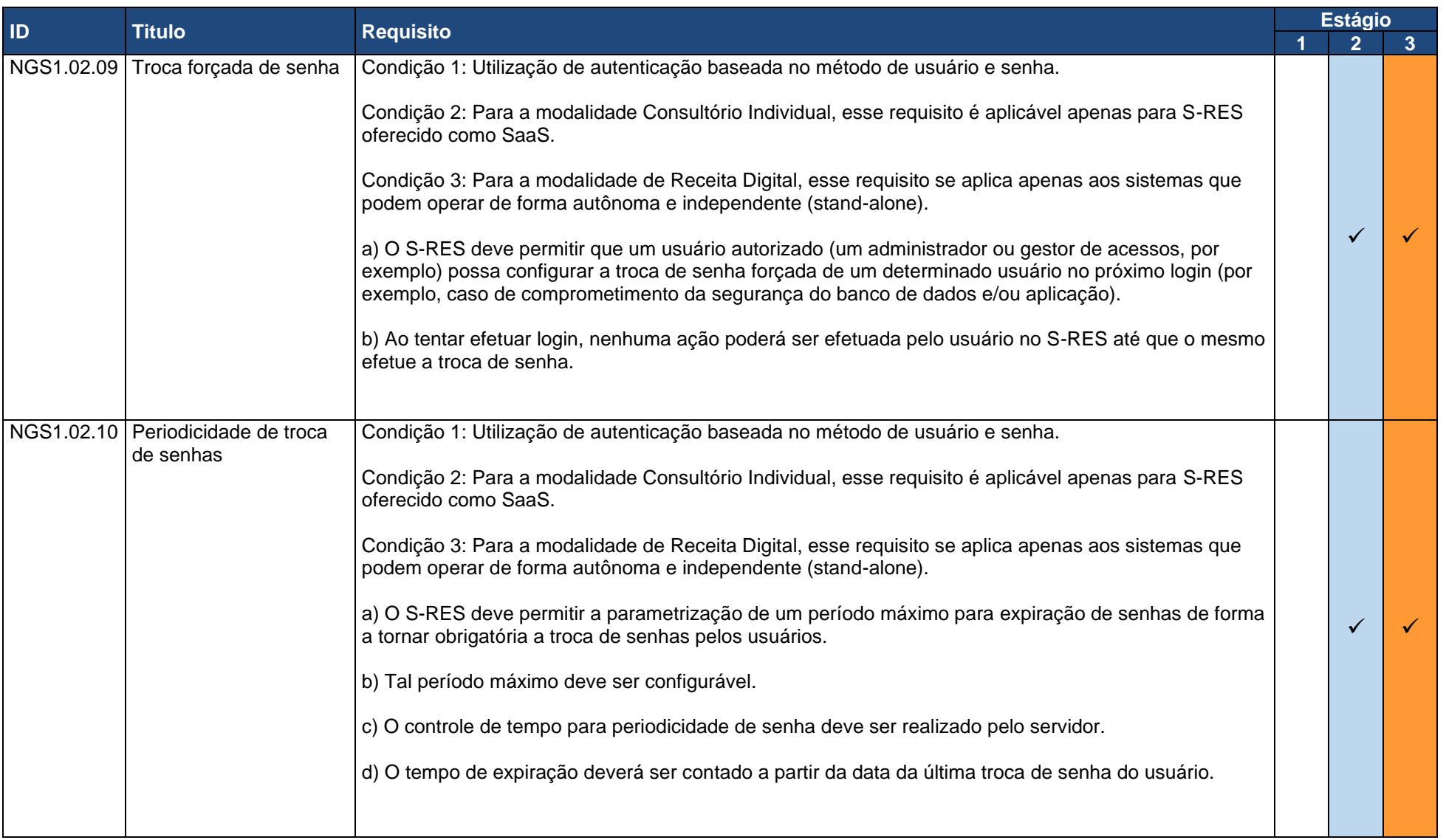

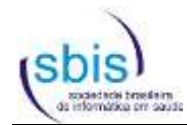

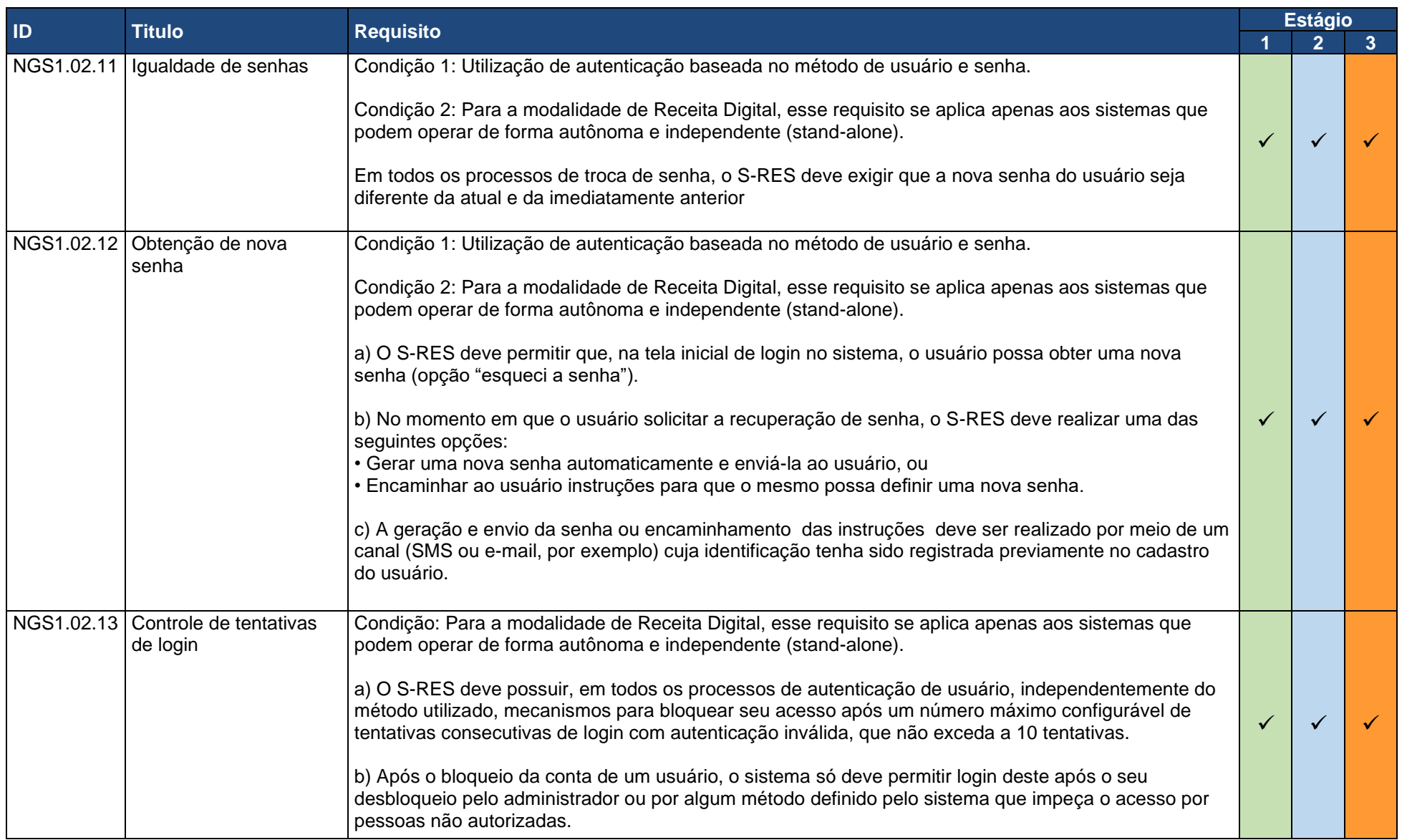

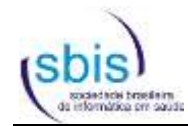

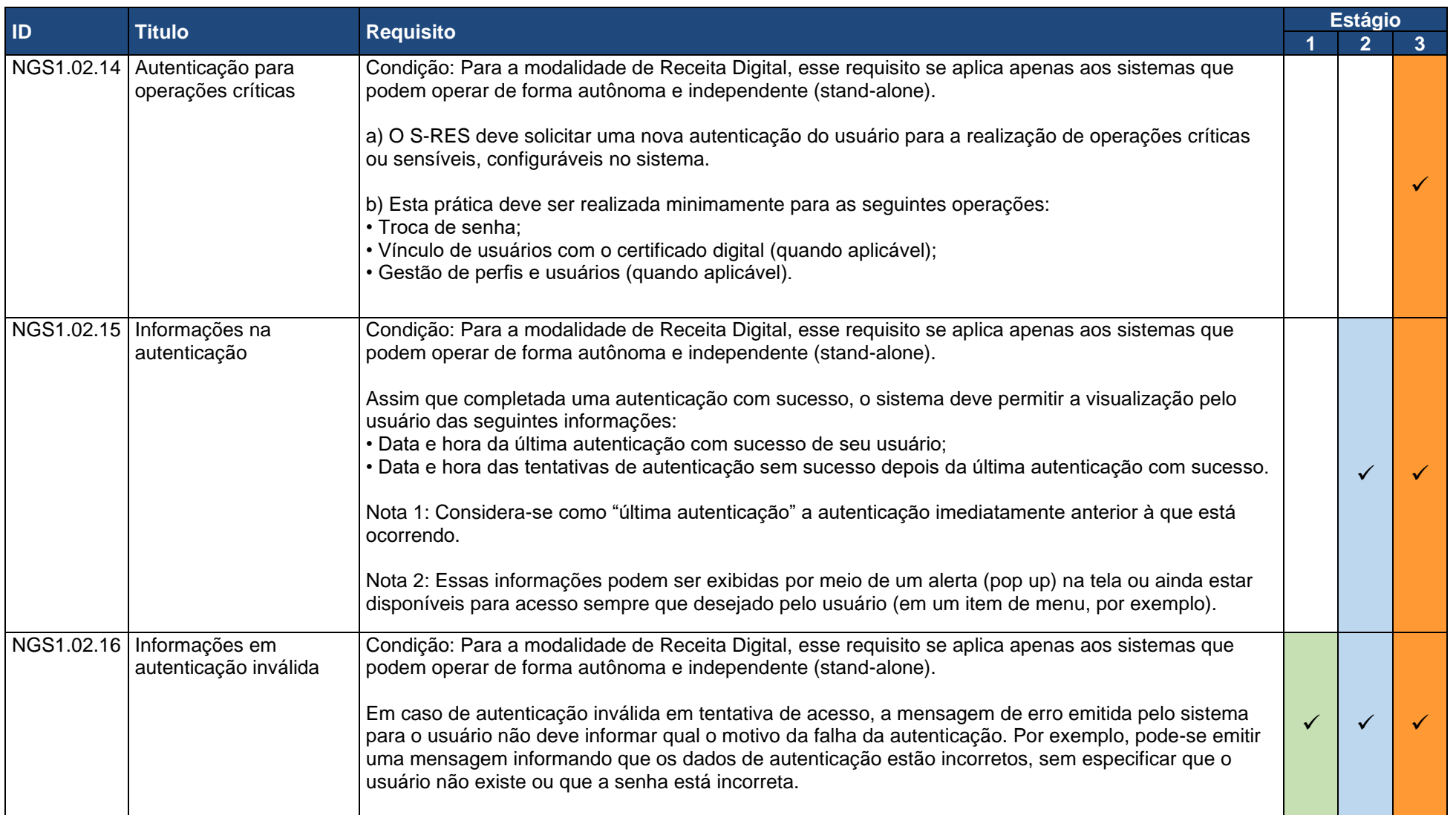

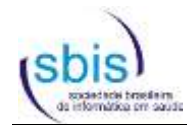

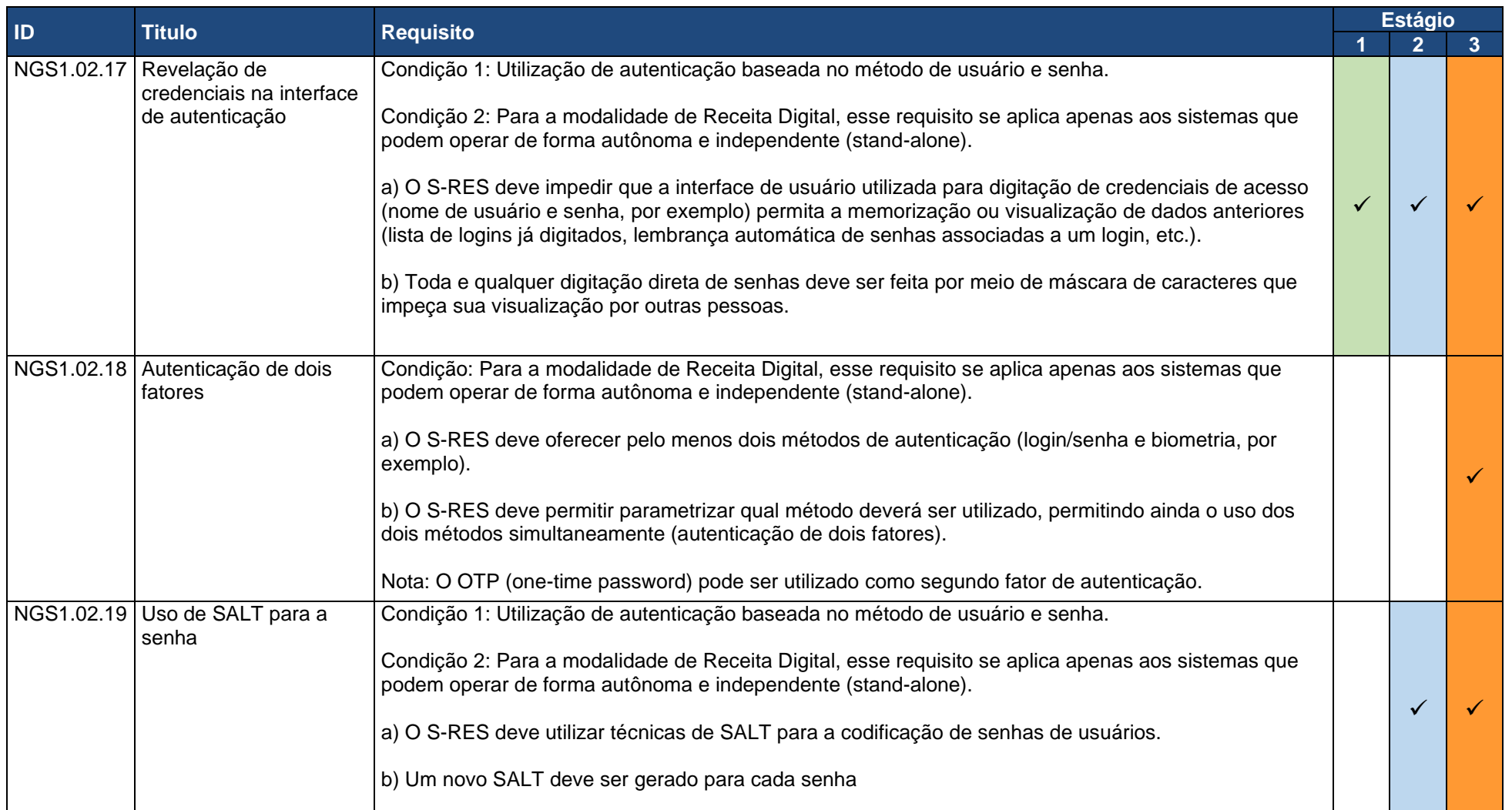

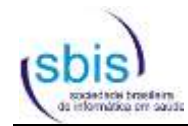

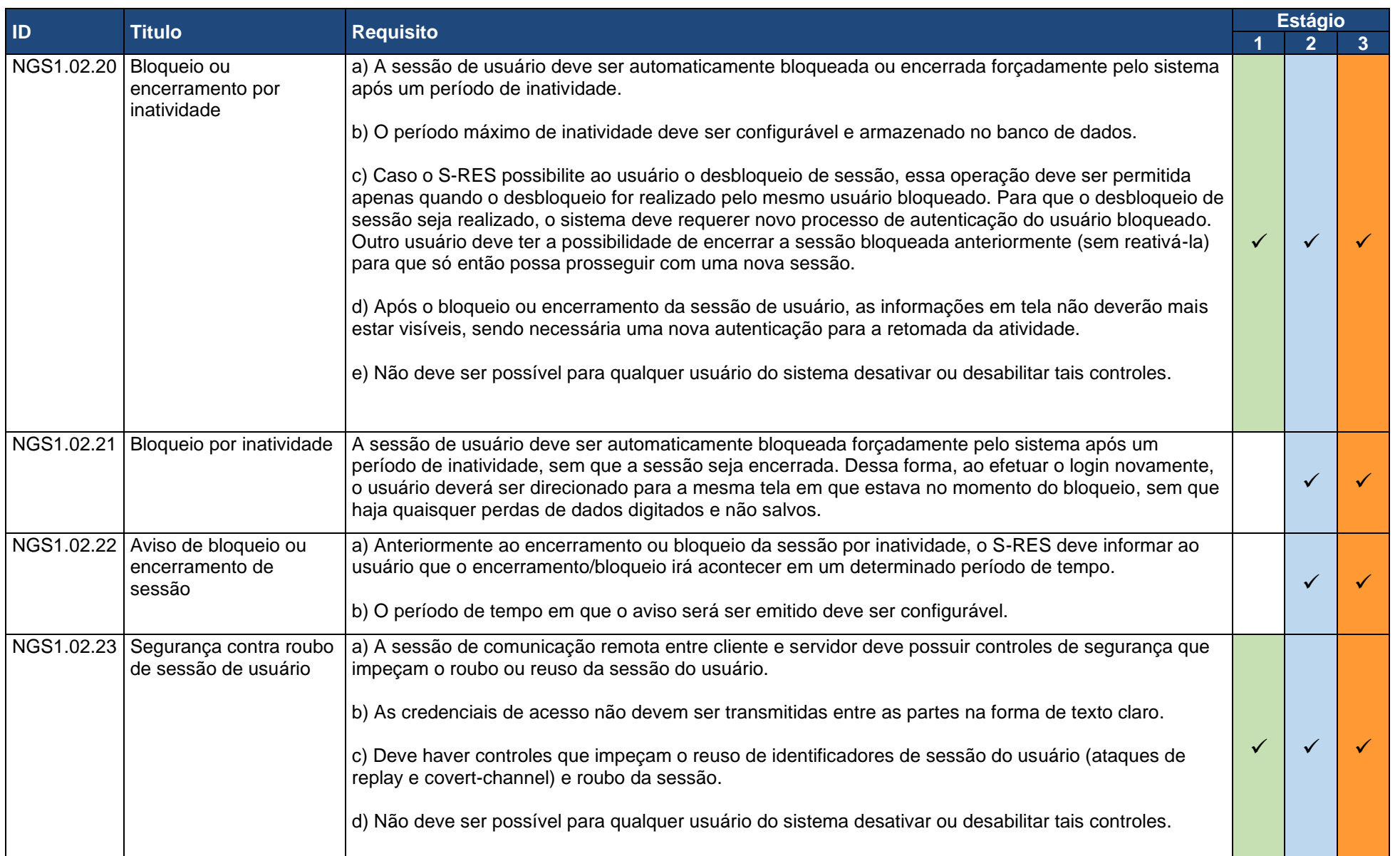

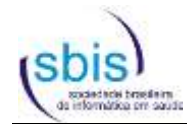

<span id="page-39-0"></span>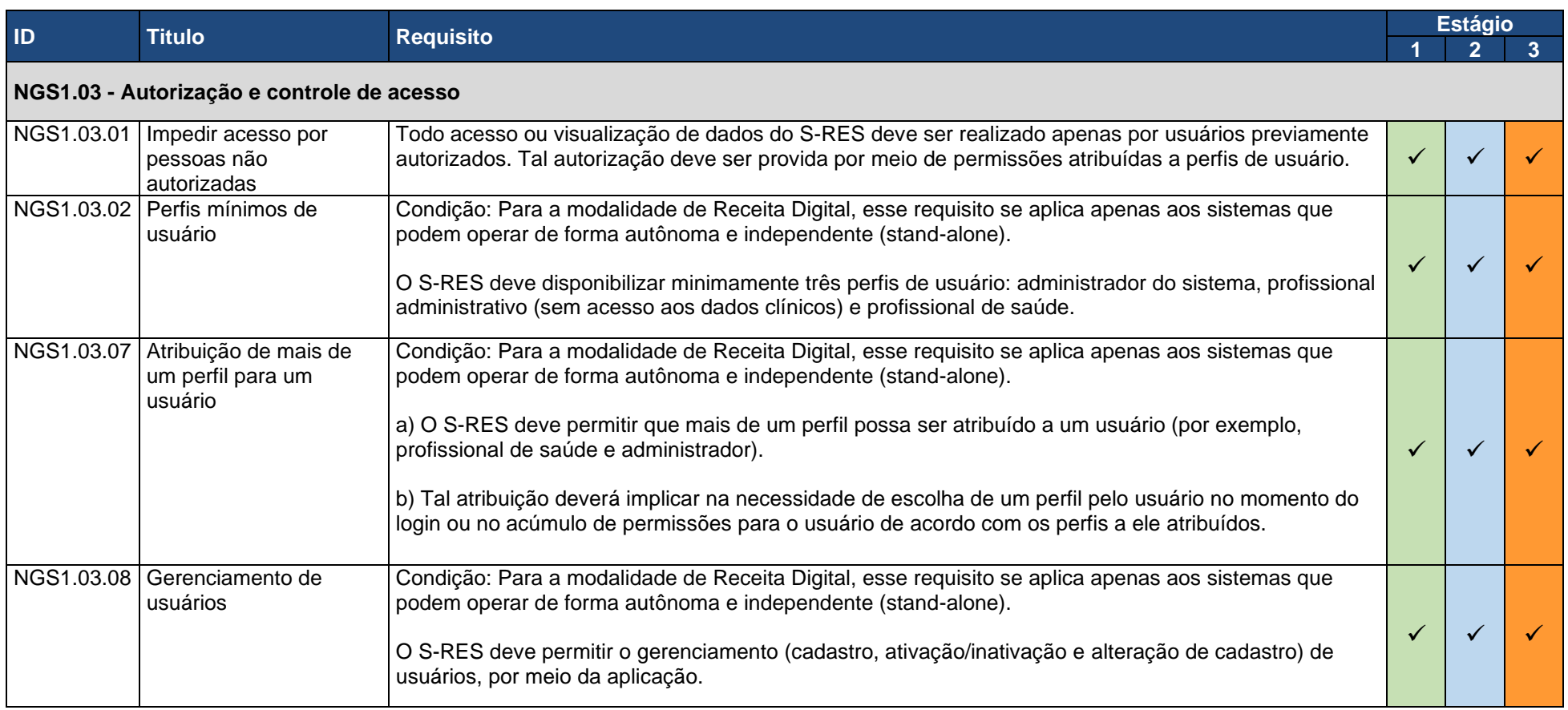

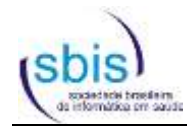

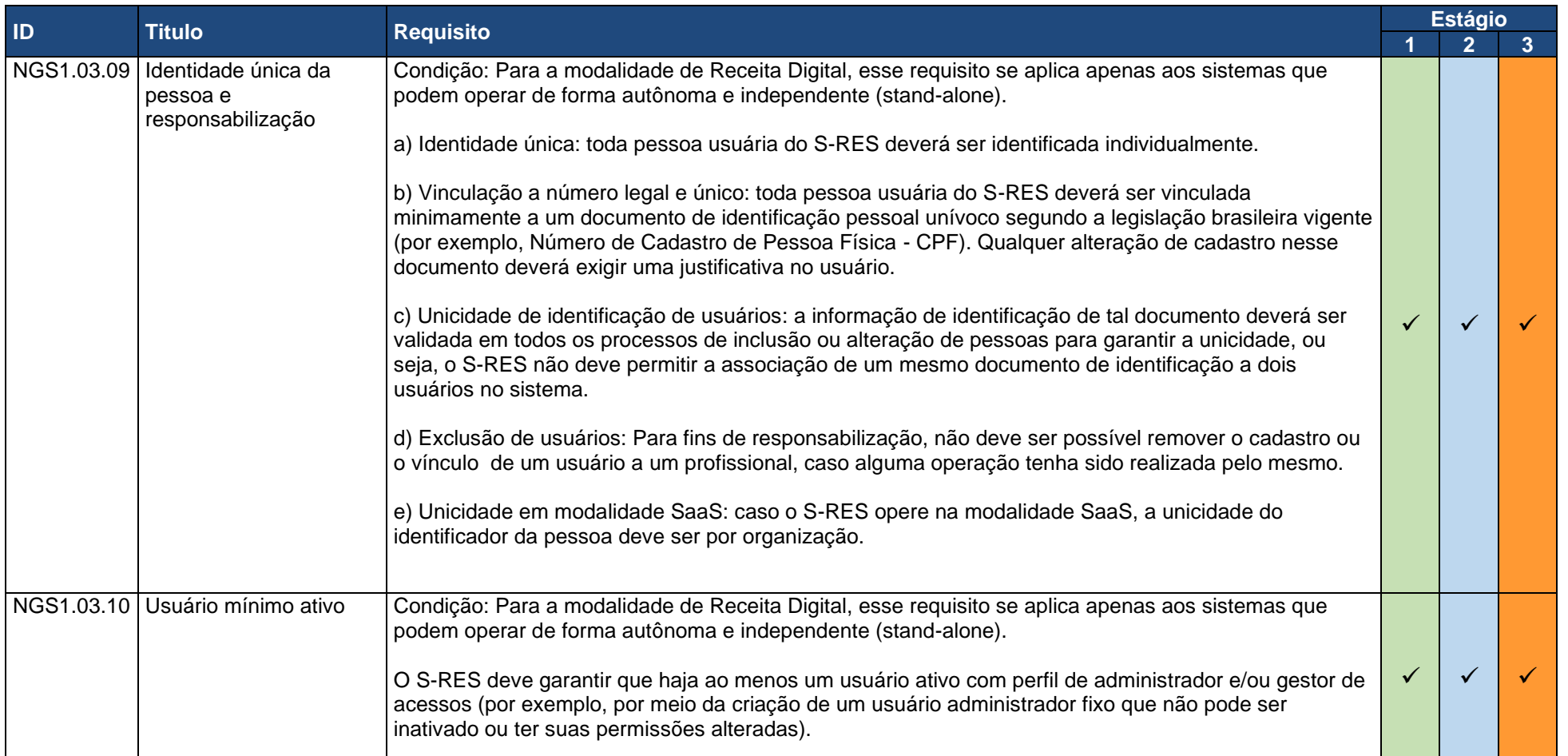

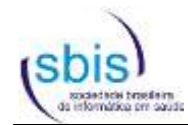

<span id="page-41-0"></span>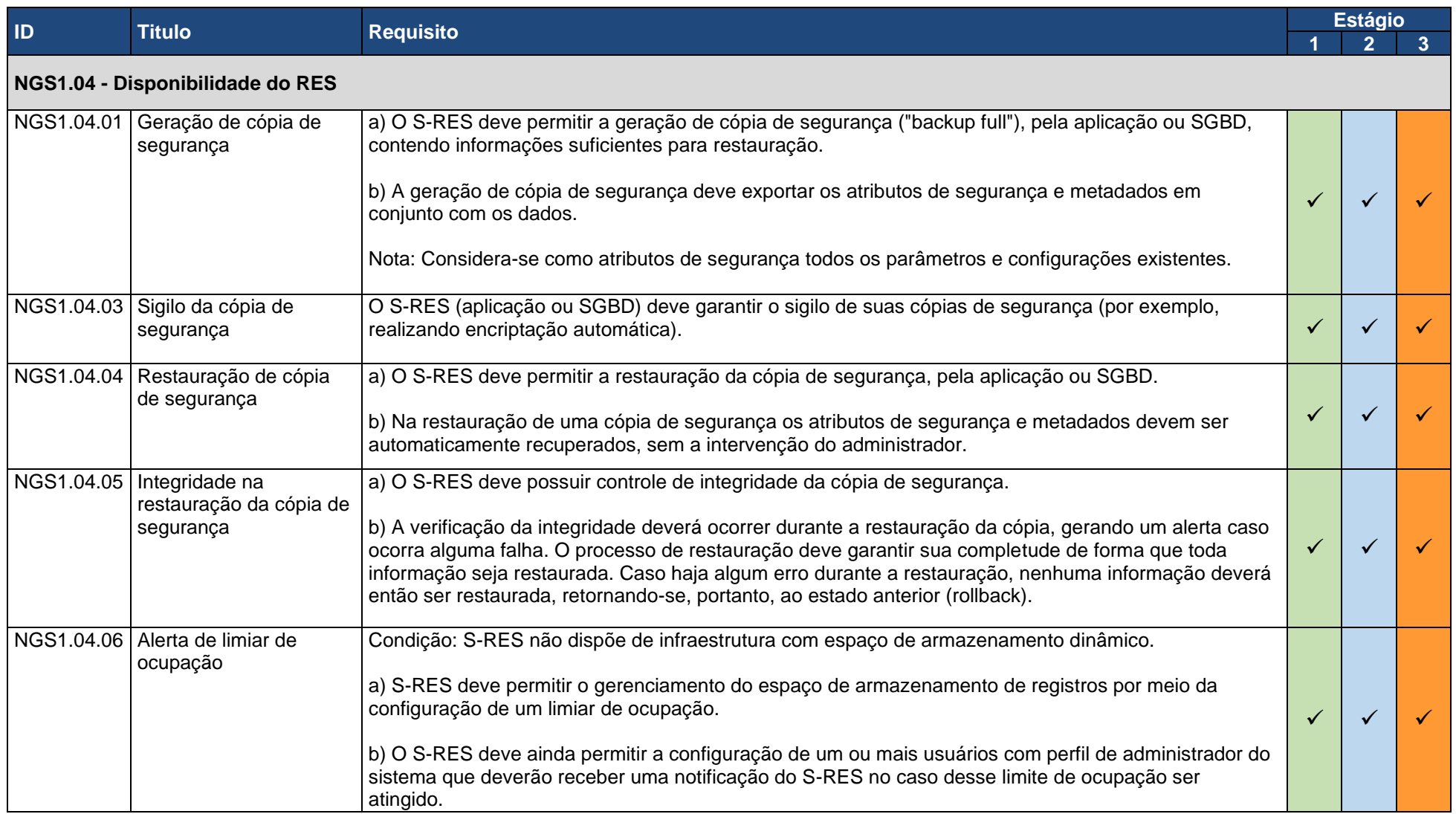

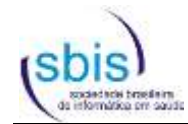

<span id="page-42-0"></span>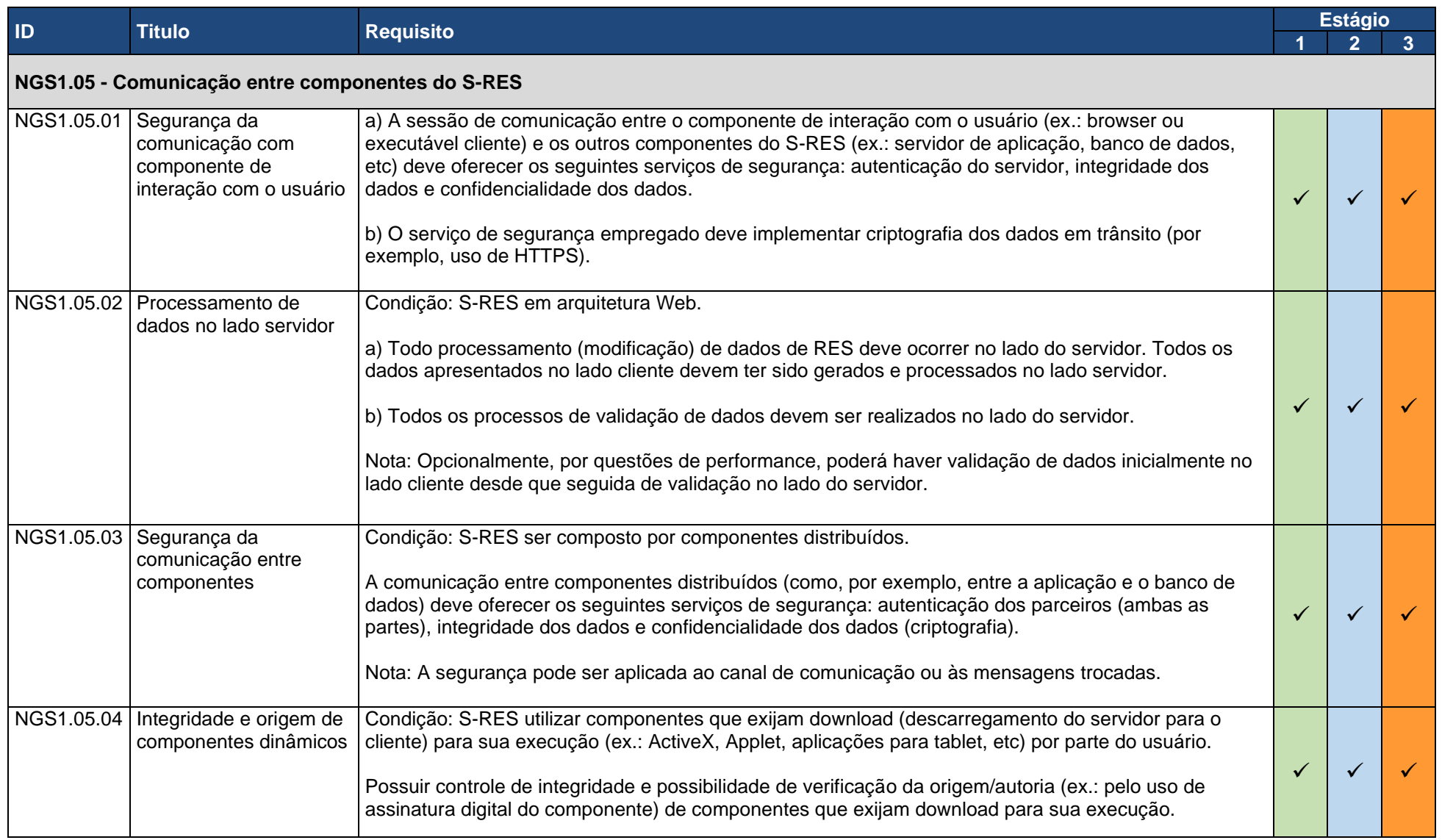

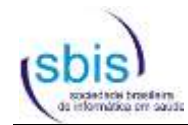

<span id="page-43-0"></span>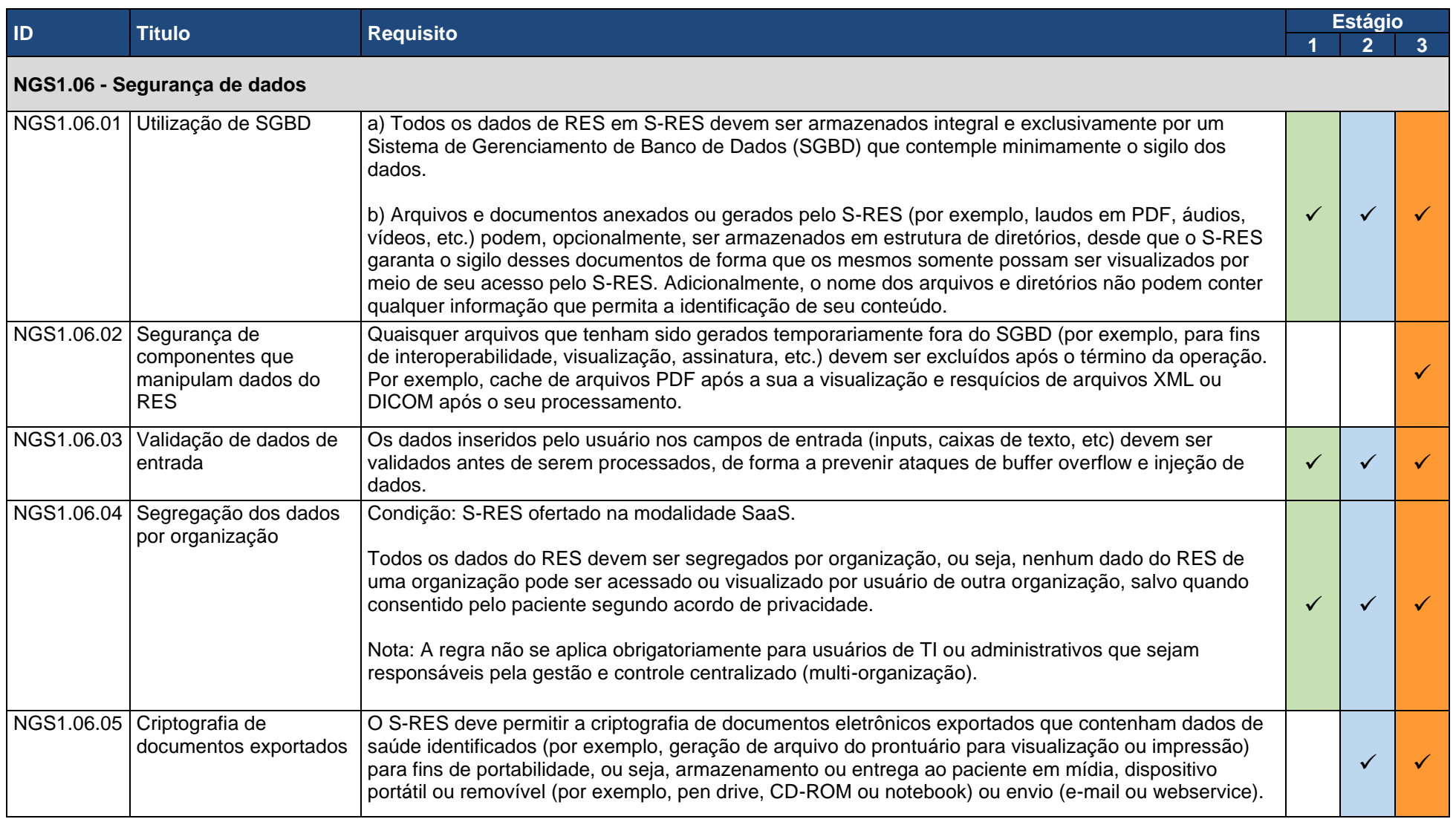

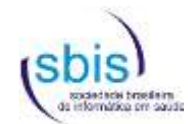

<span id="page-44-0"></span>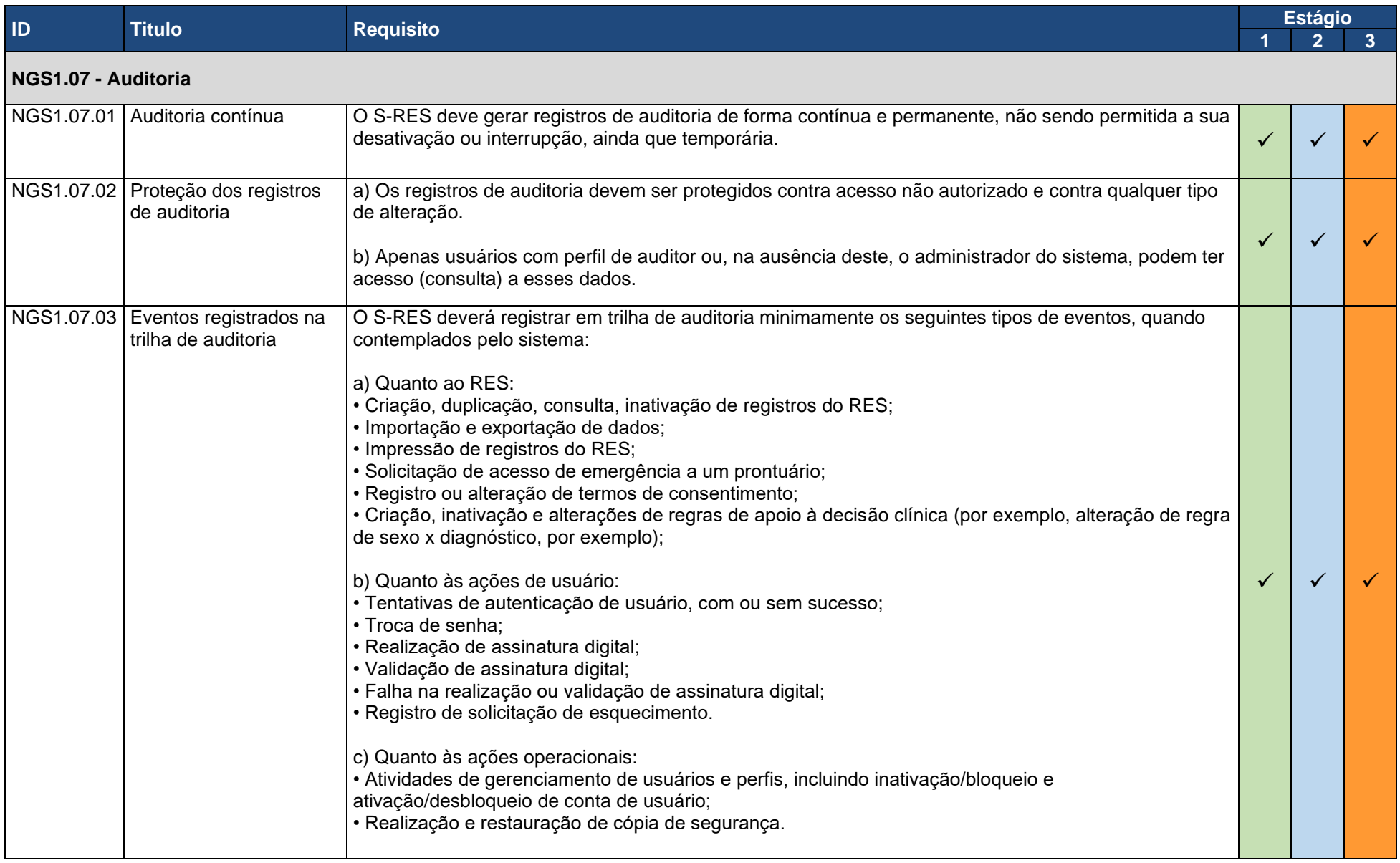

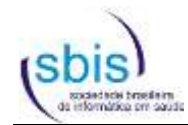

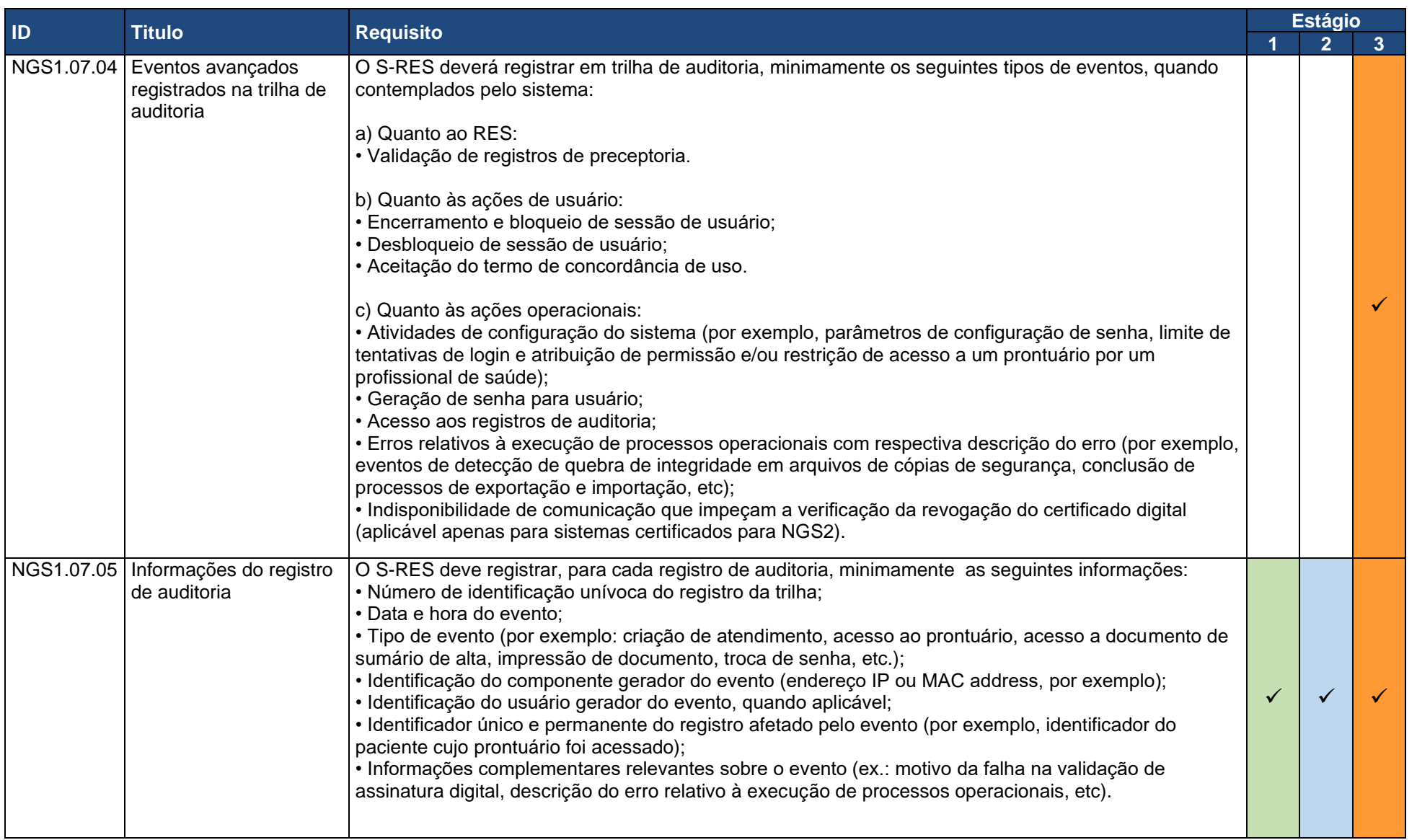

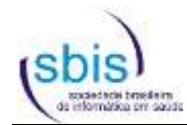

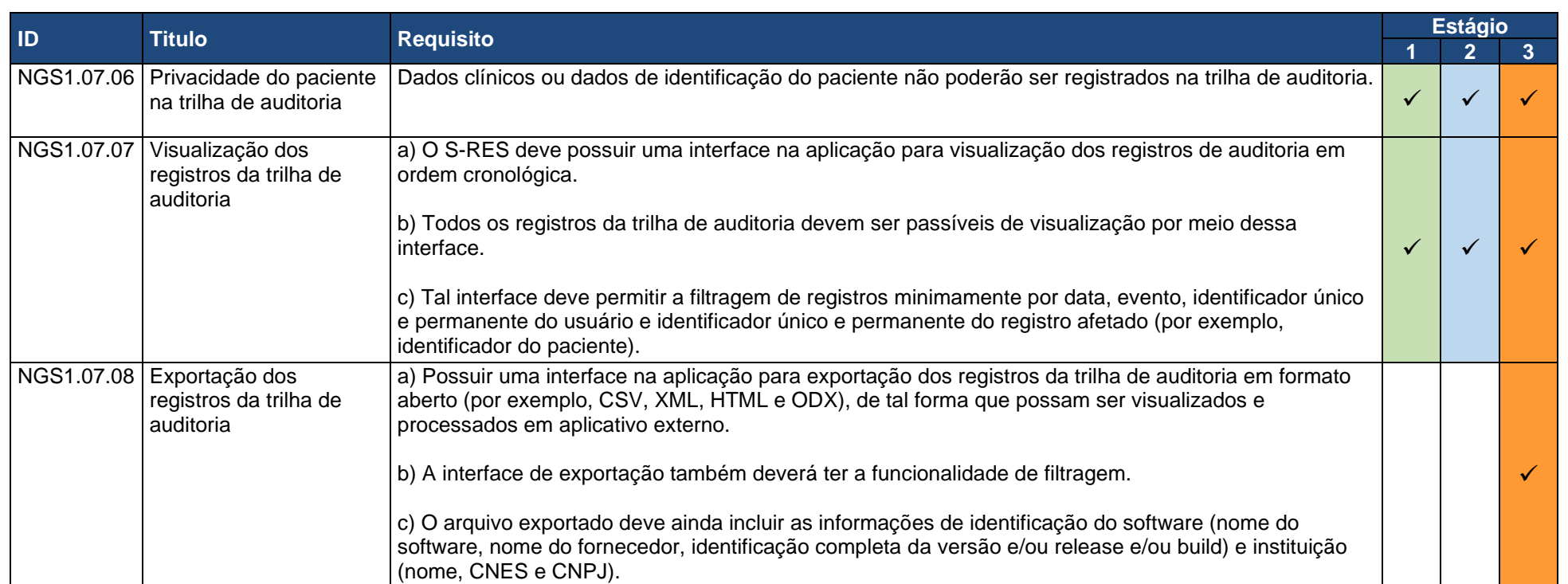

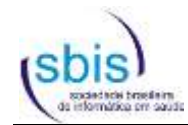

<span id="page-47-0"></span>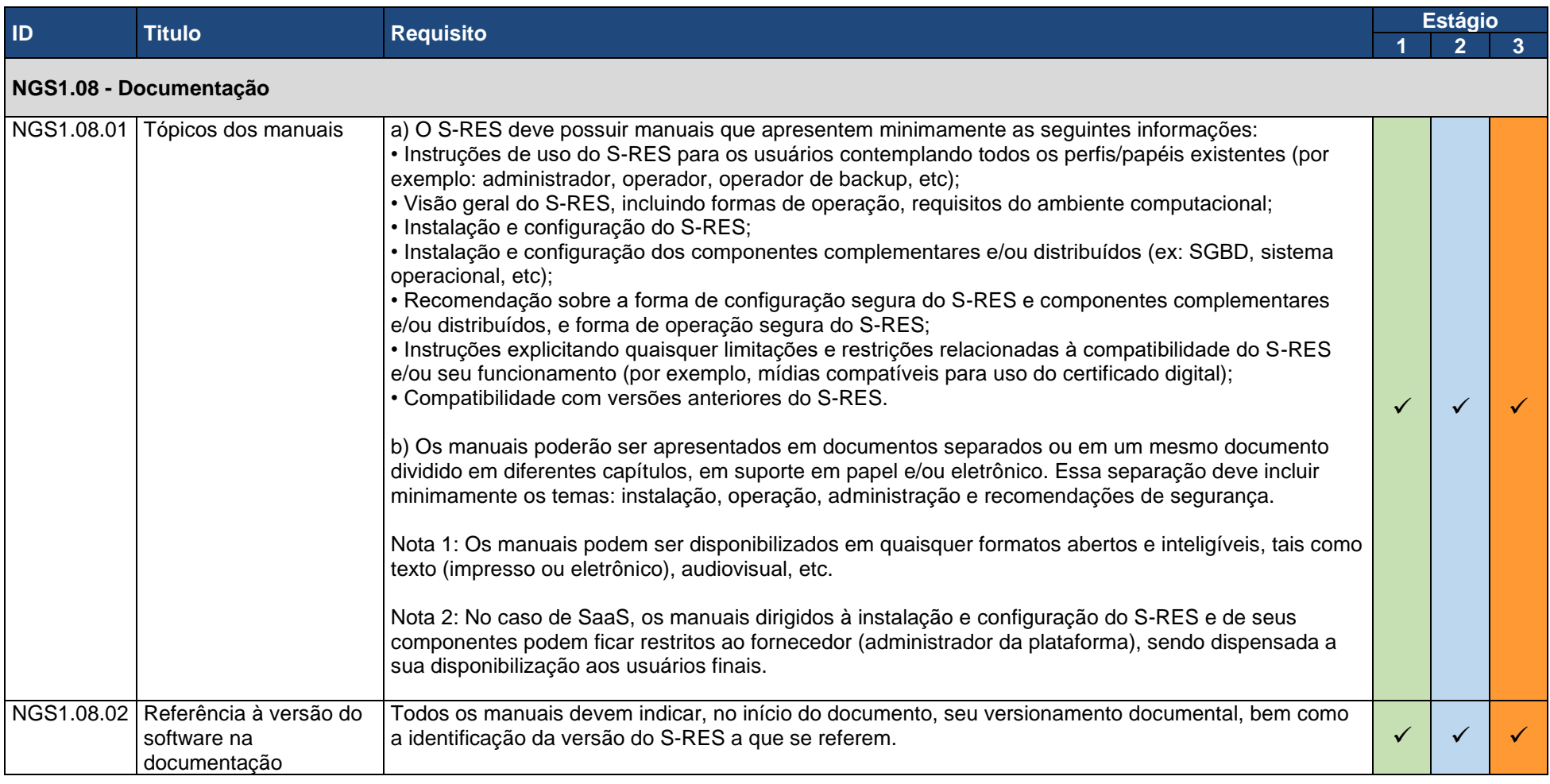

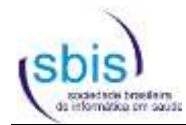

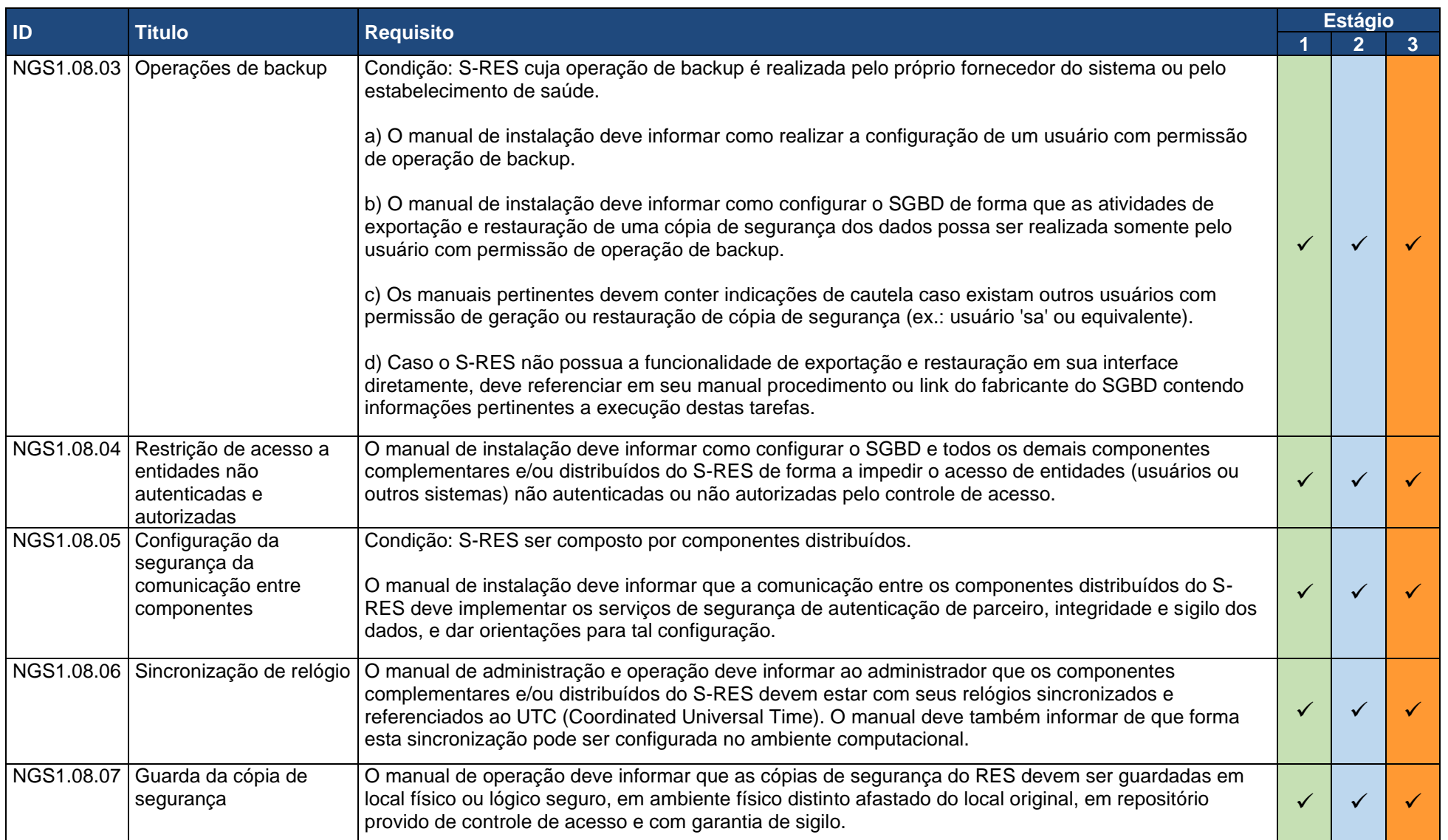

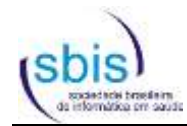

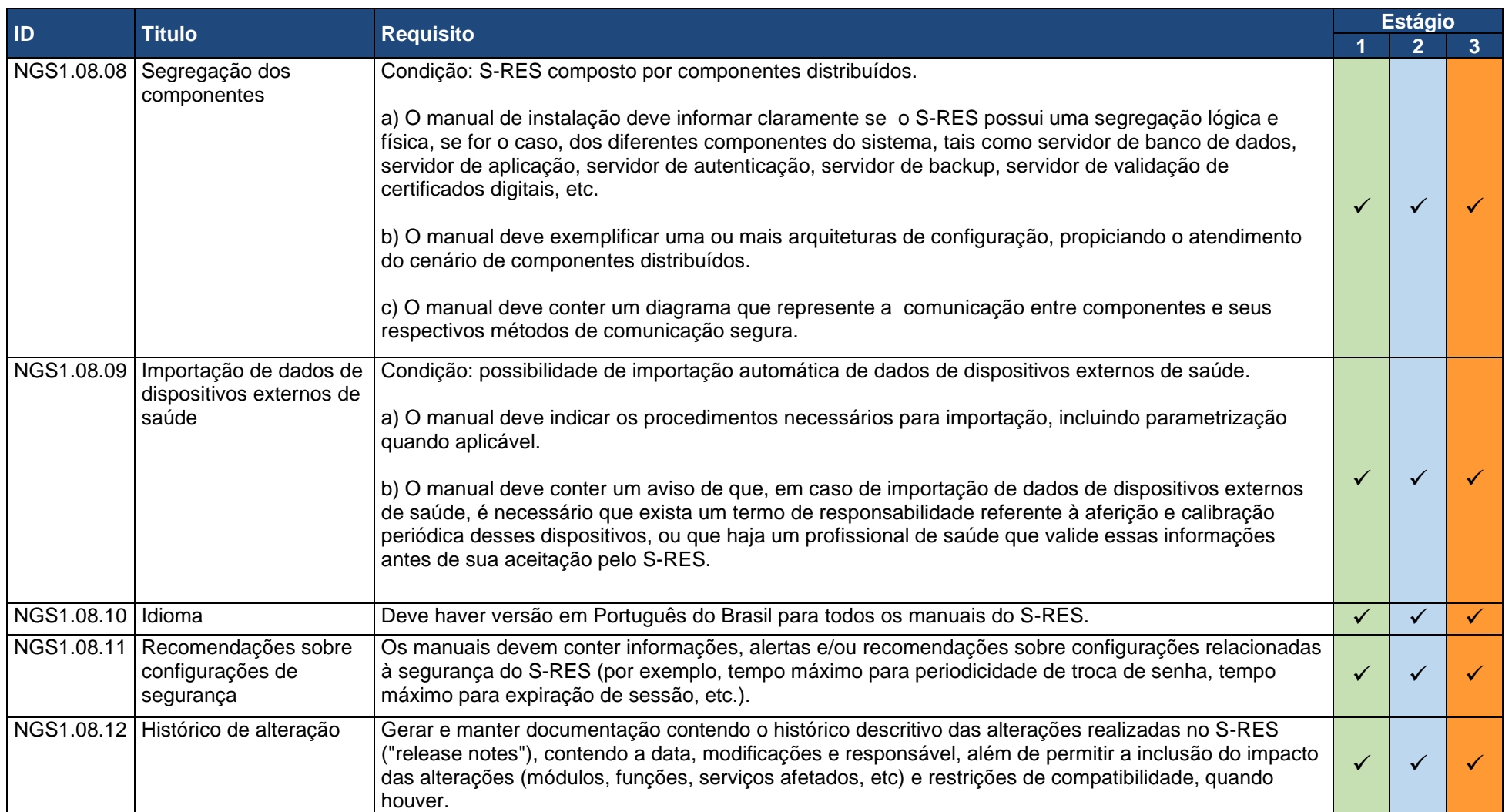

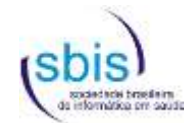

<span id="page-50-0"></span>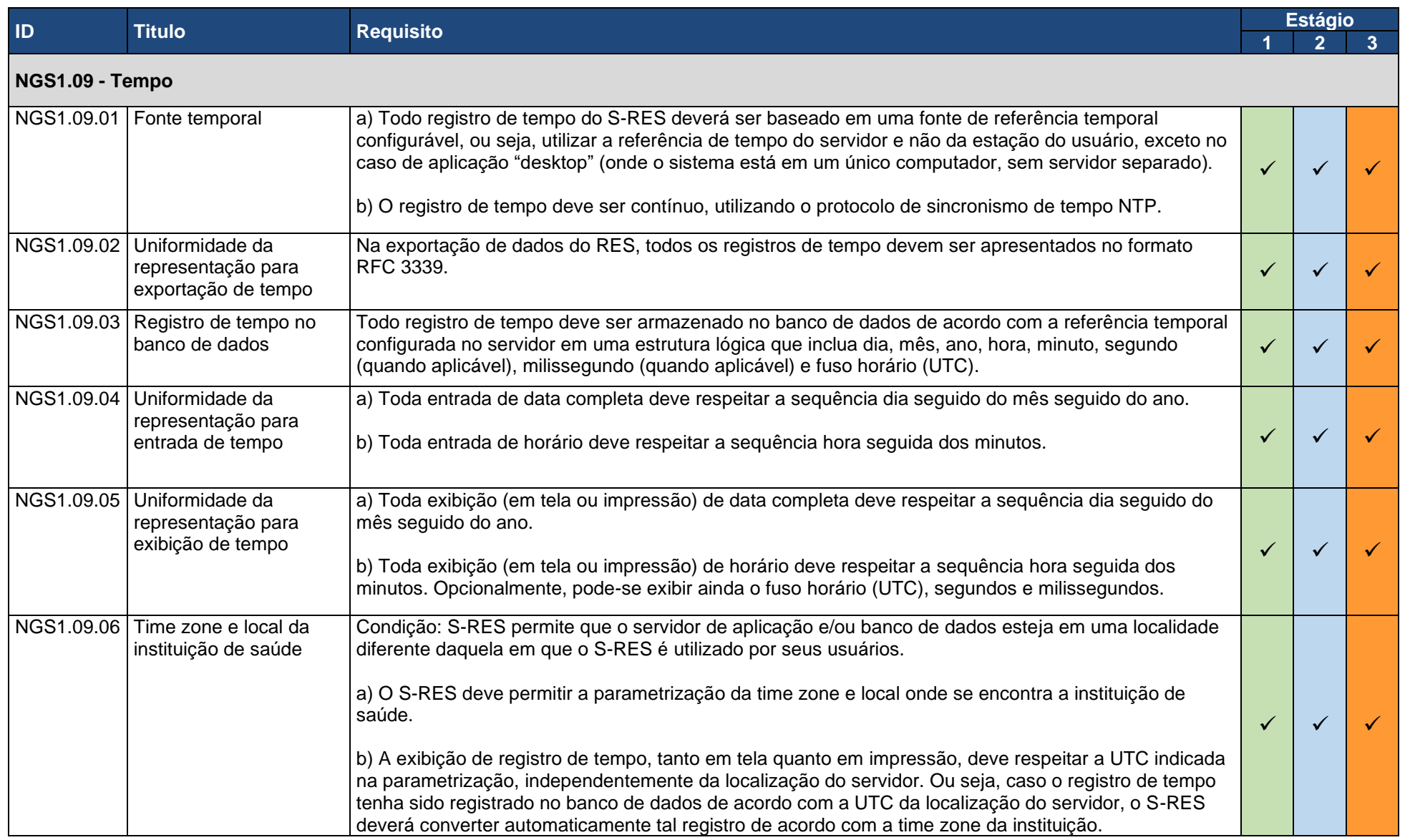

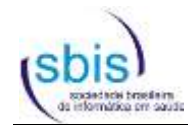

<span id="page-51-0"></span>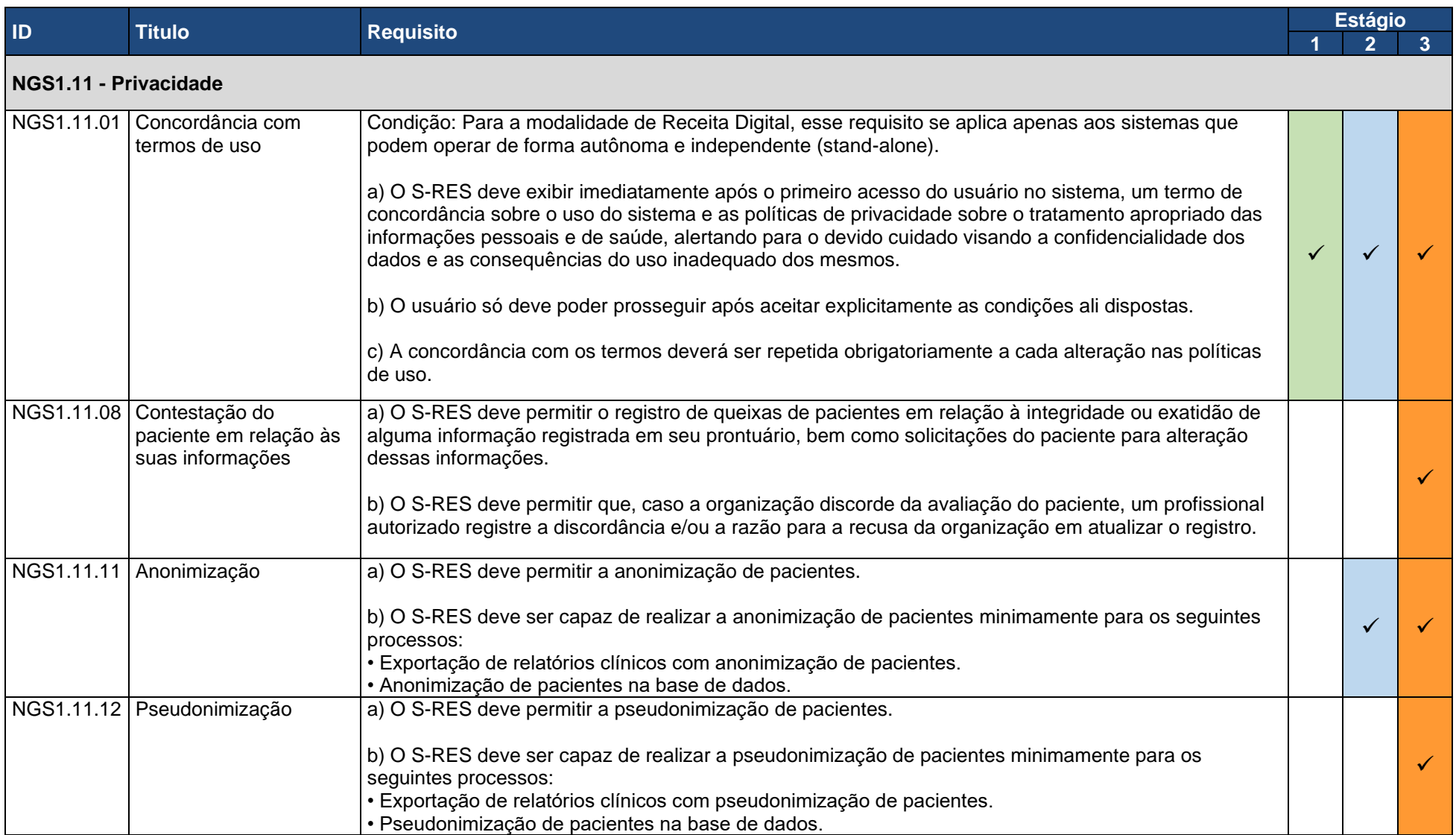

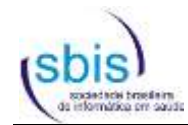

<span id="page-52-0"></span>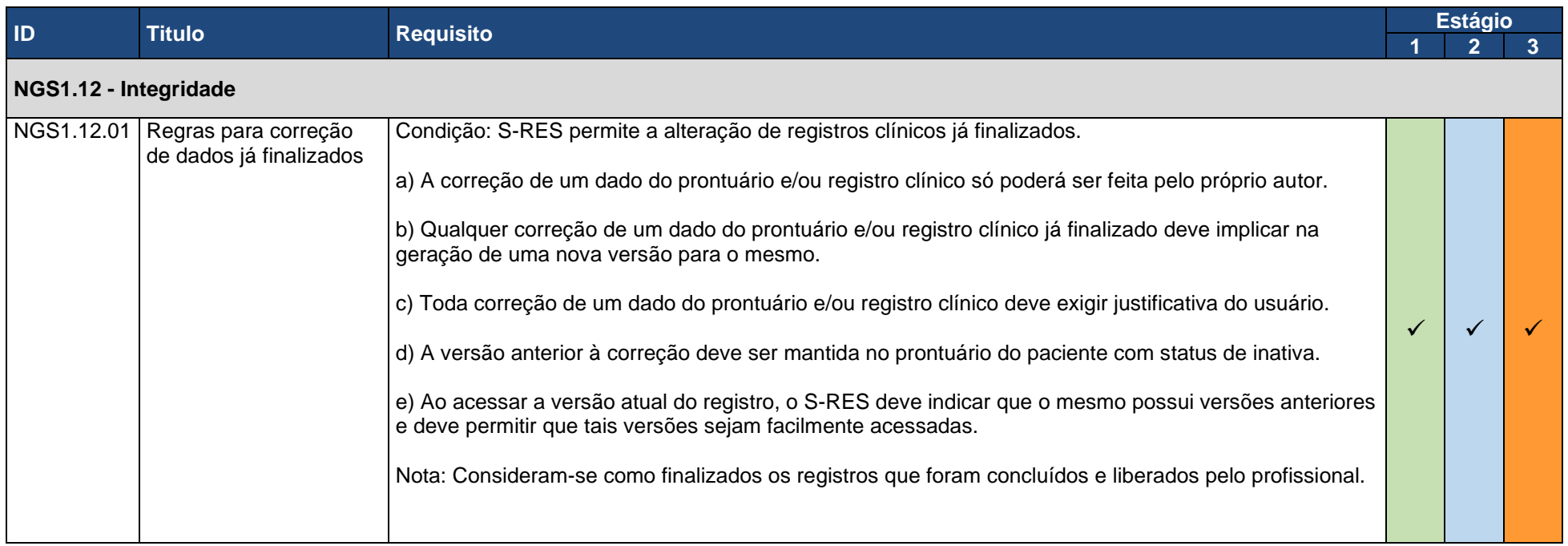

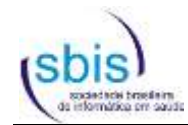

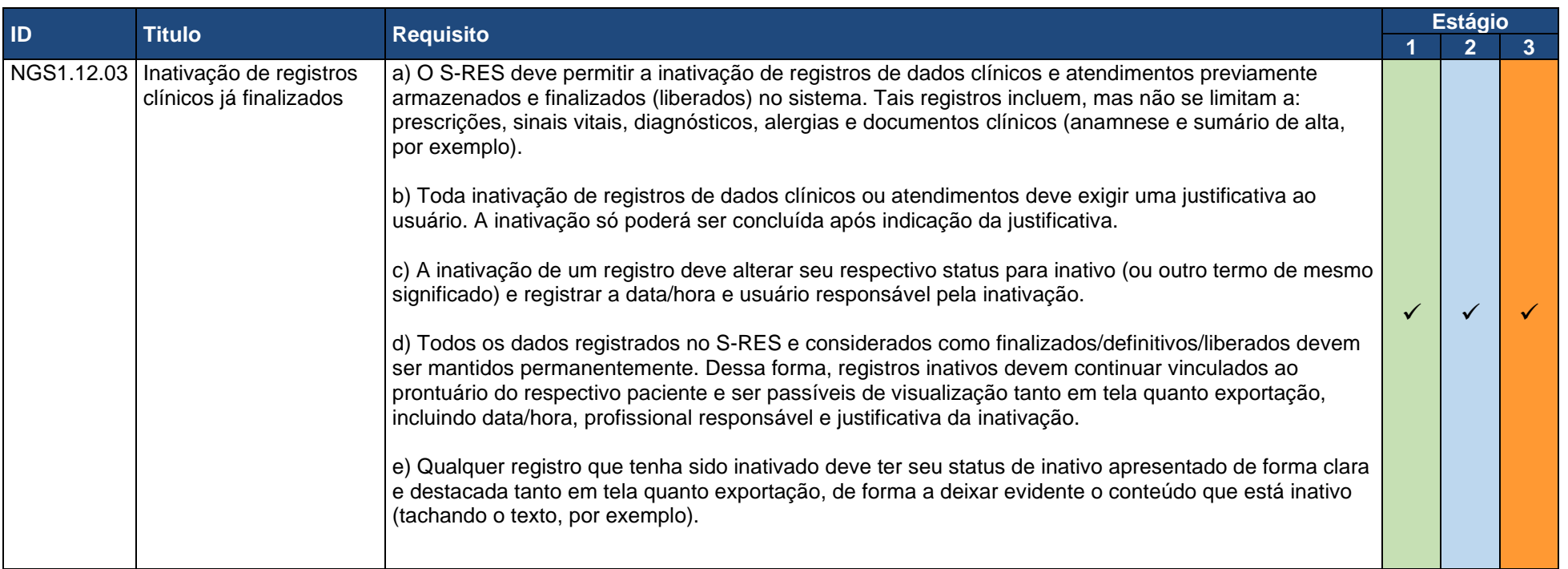

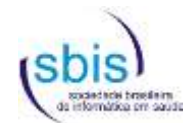

#### **3.3. Requisitos do Nível de Garantia de Segurança 2 (NGS2)**

<span id="page-54-1"></span><span id="page-54-0"></span>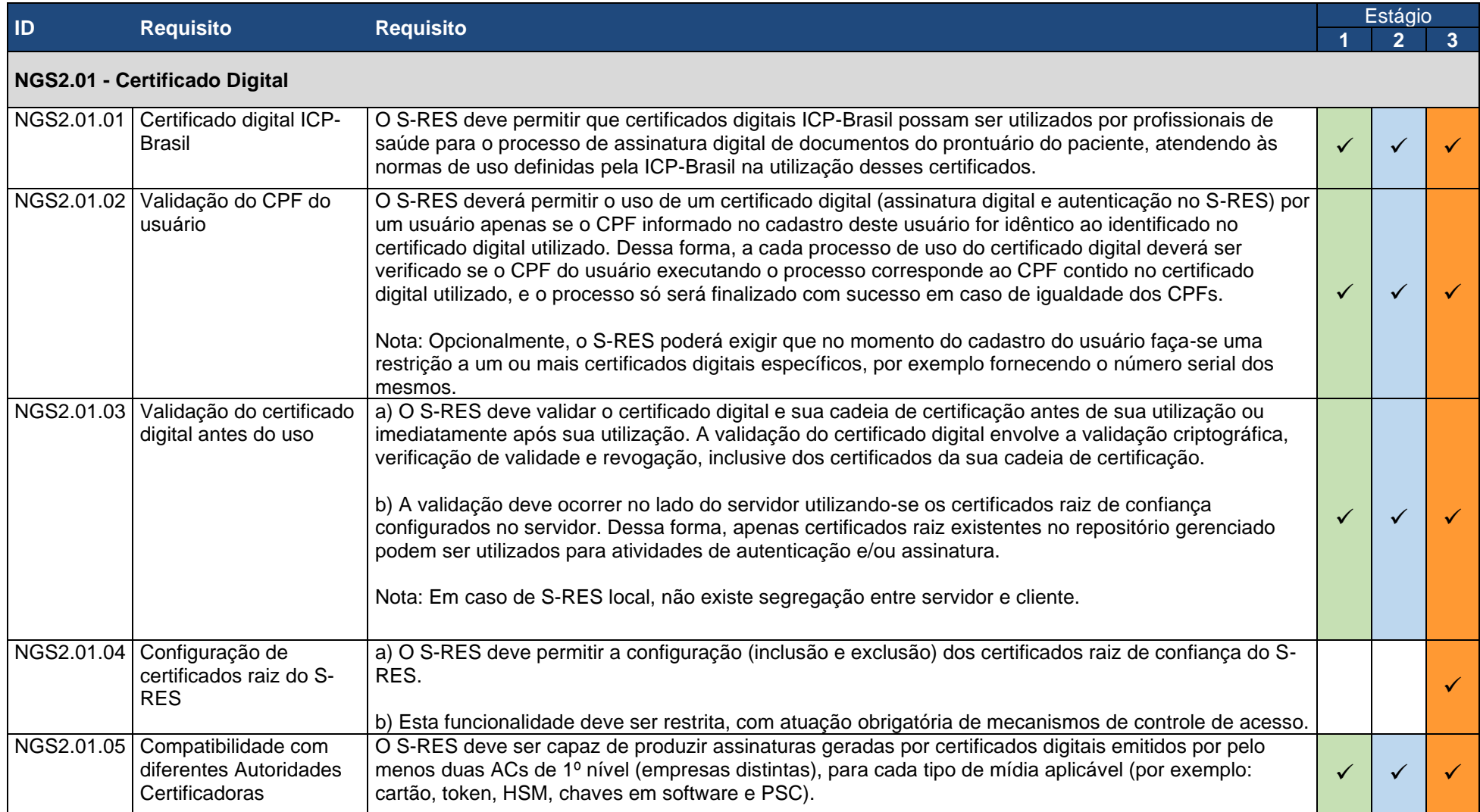

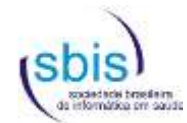

<span id="page-55-0"></span>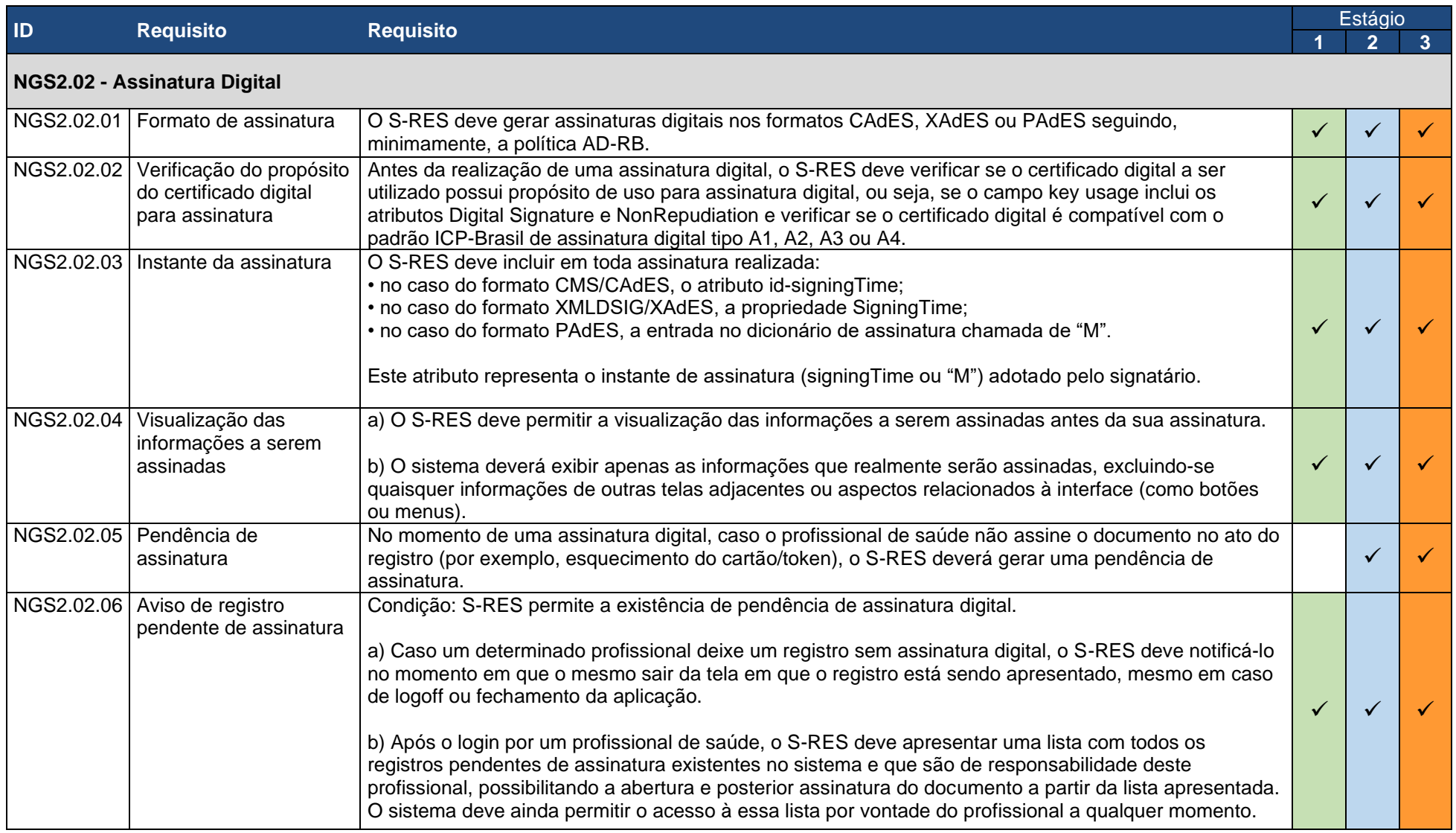

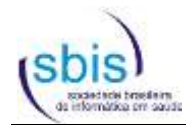

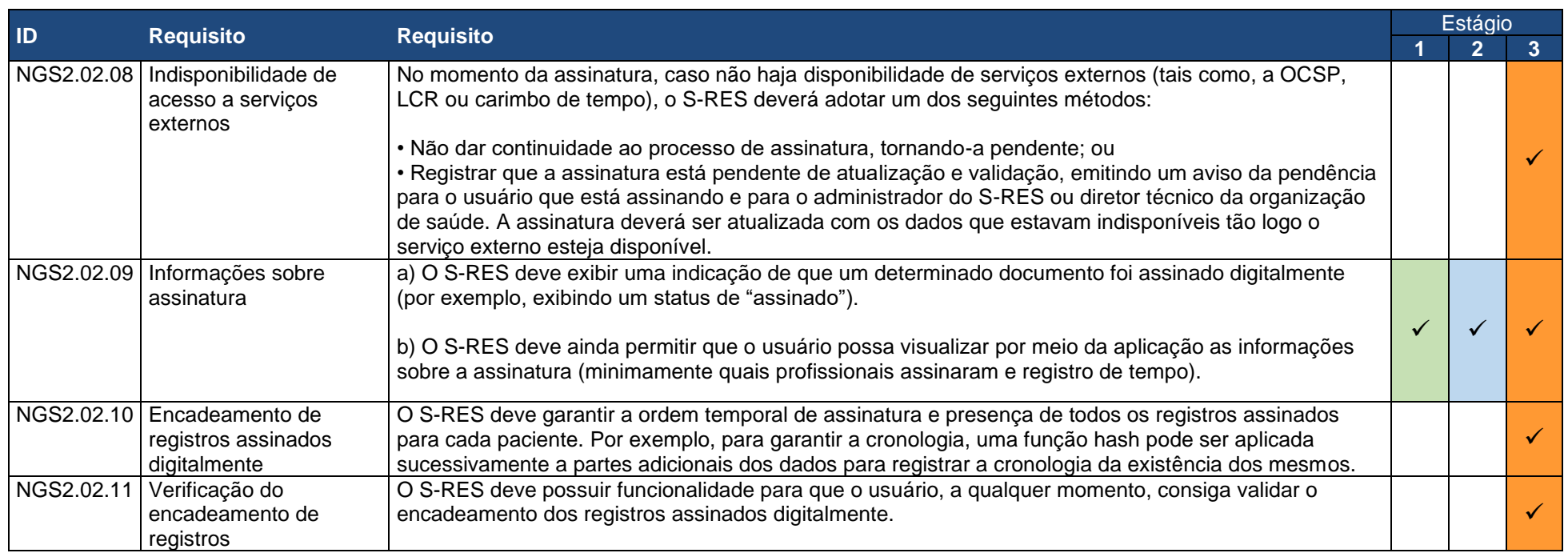

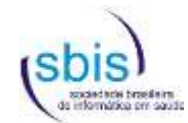

<span id="page-57-0"></span>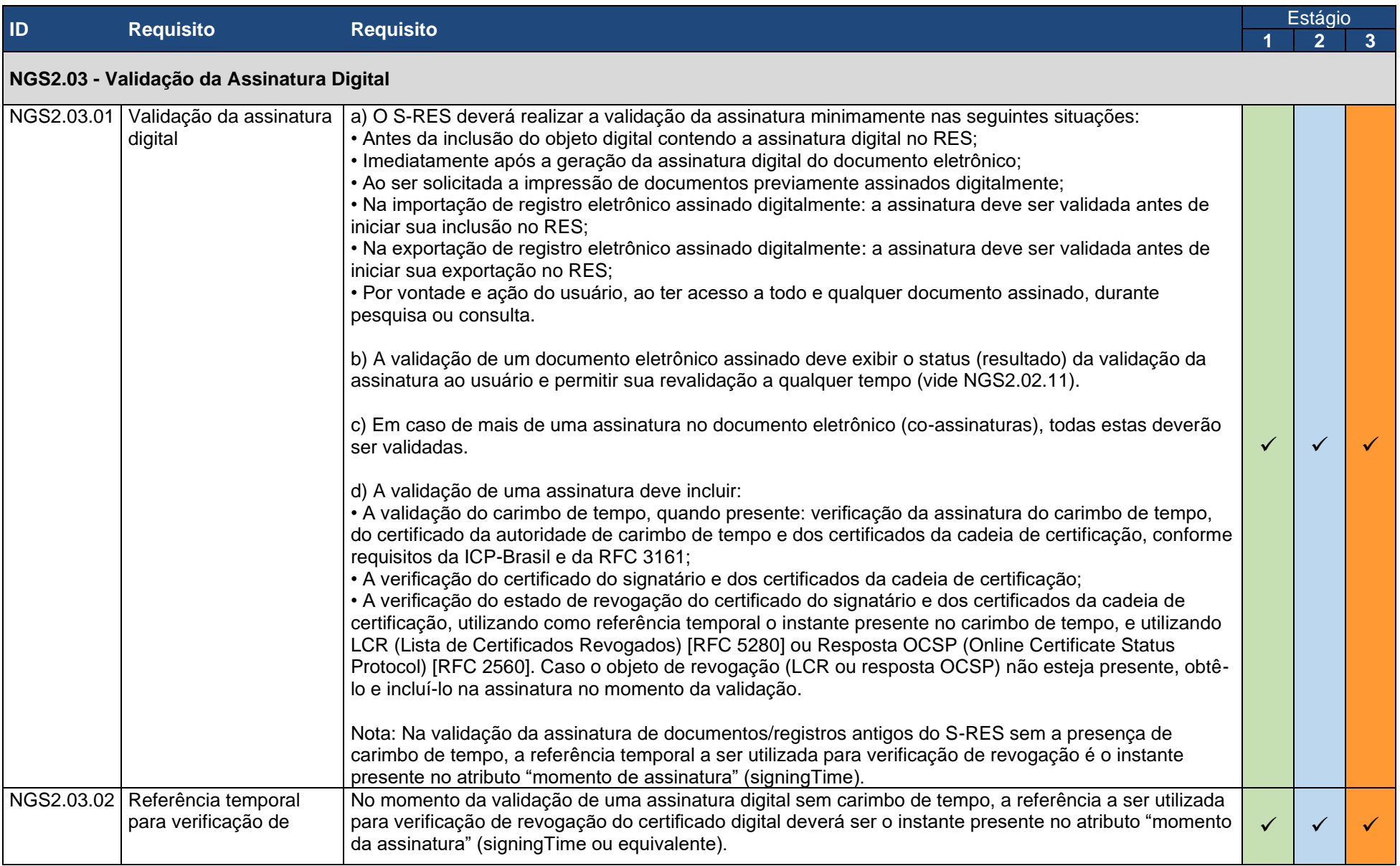

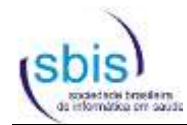

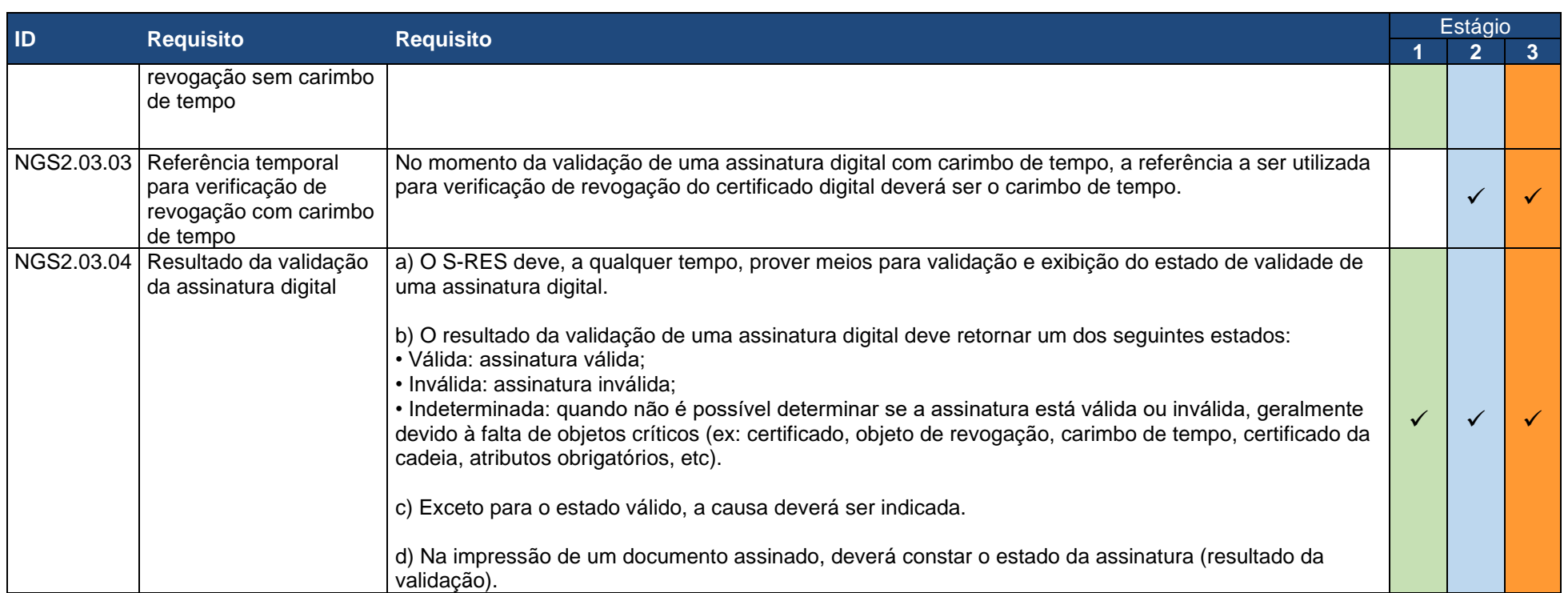

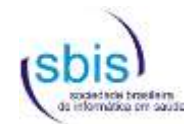

<span id="page-59-0"></span>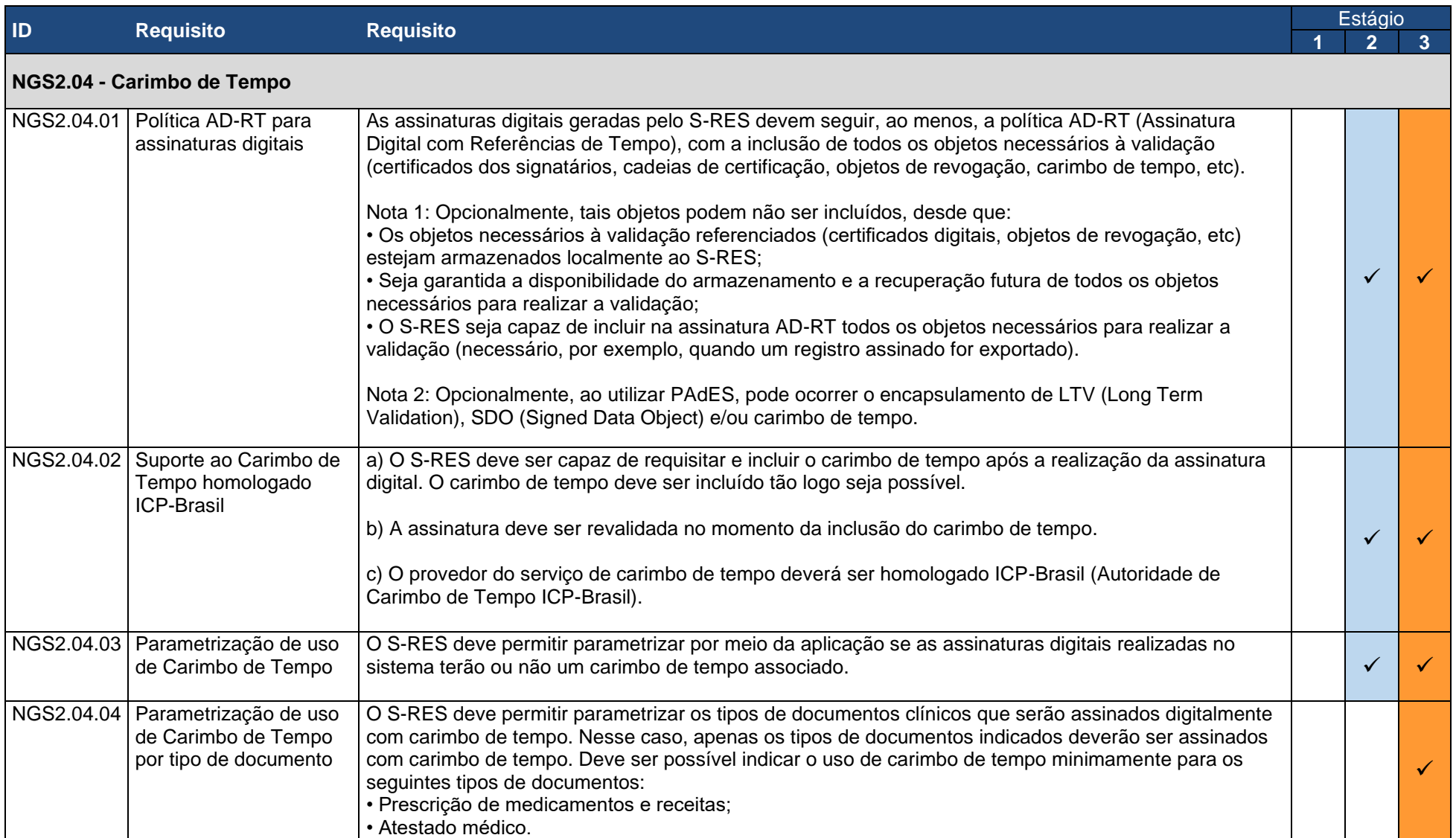

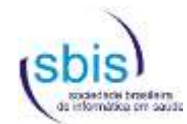

<span id="page-60-1"></span><span id="page-60-0"></span>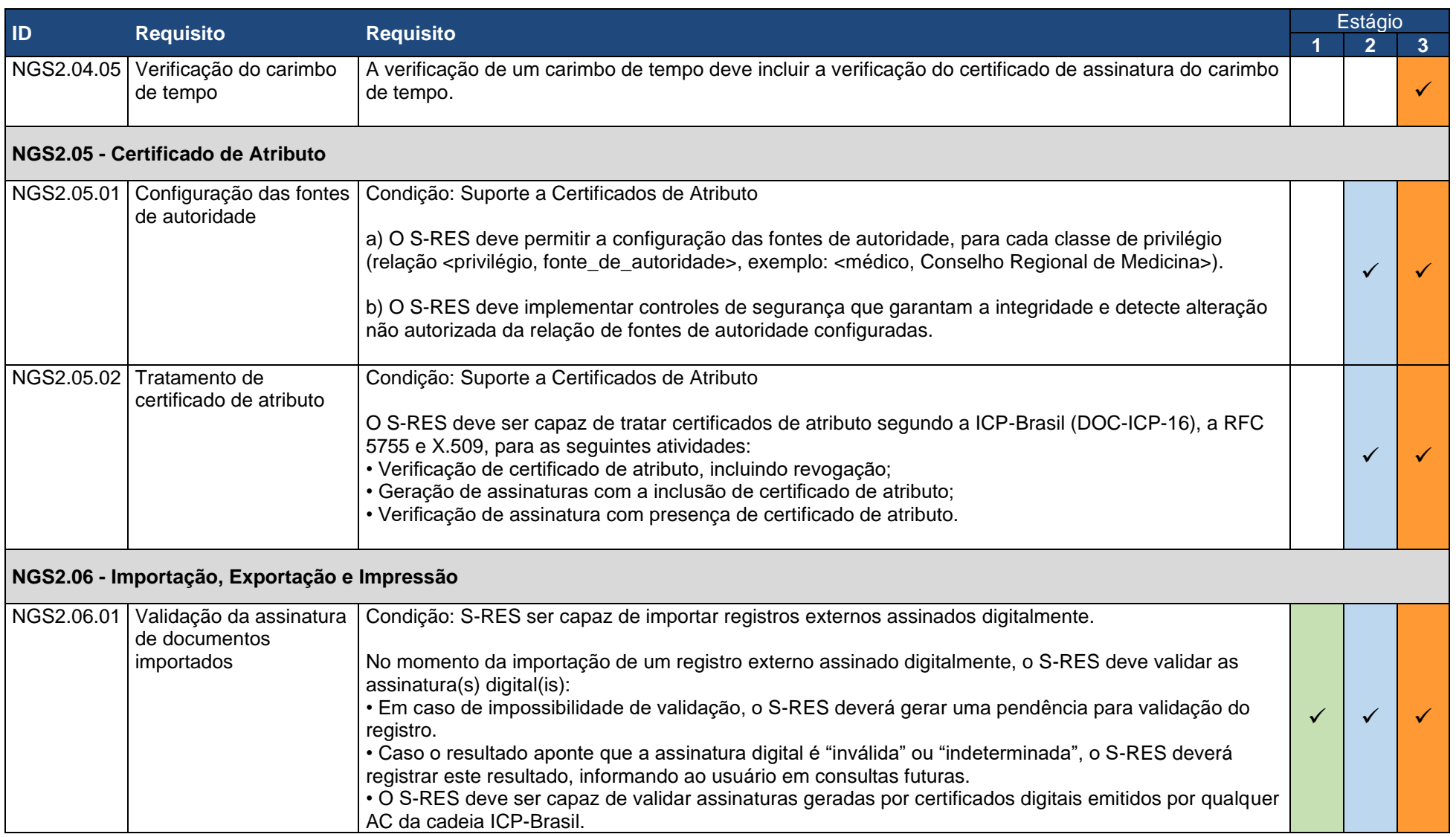

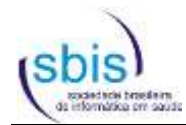

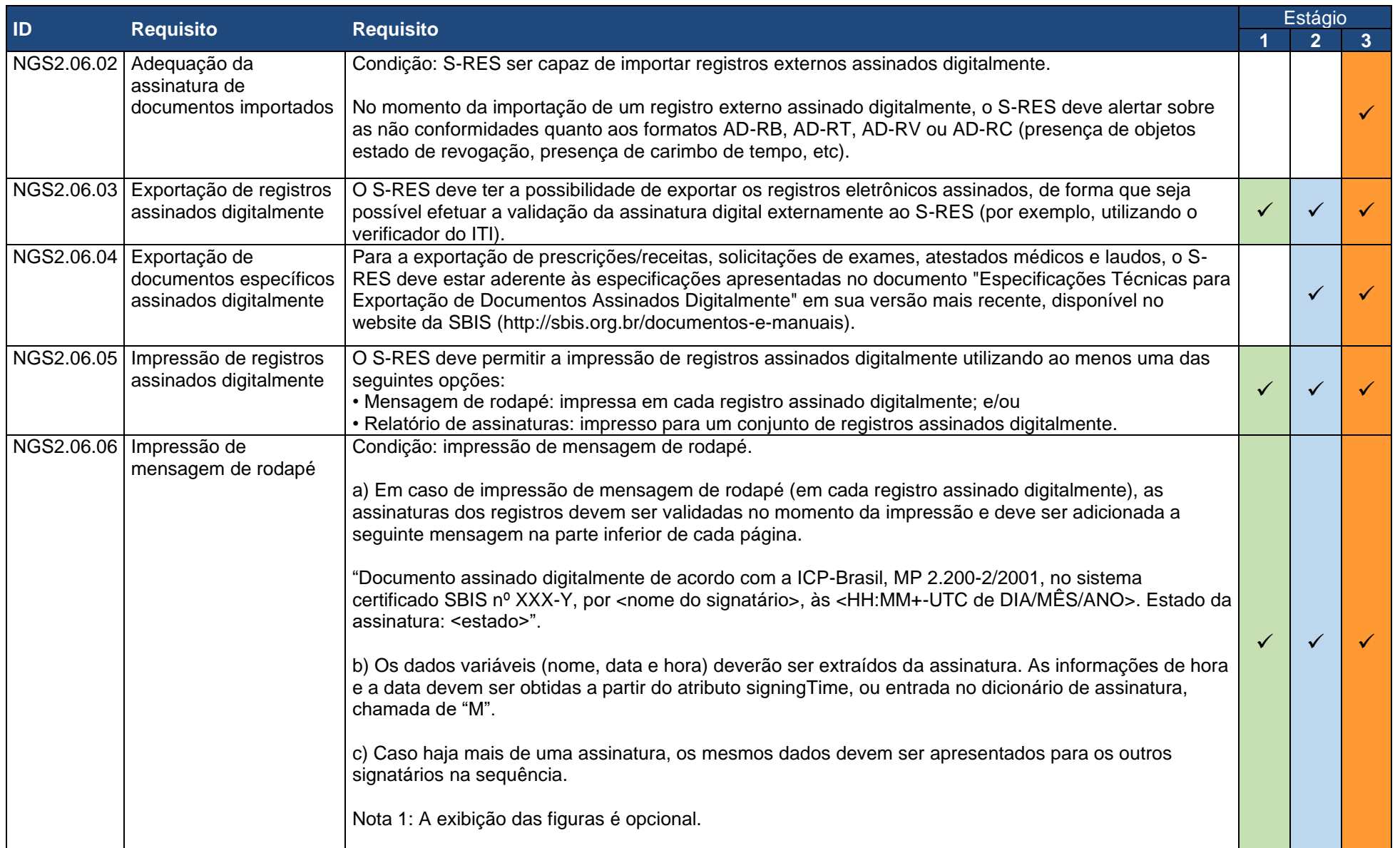

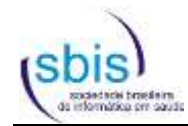

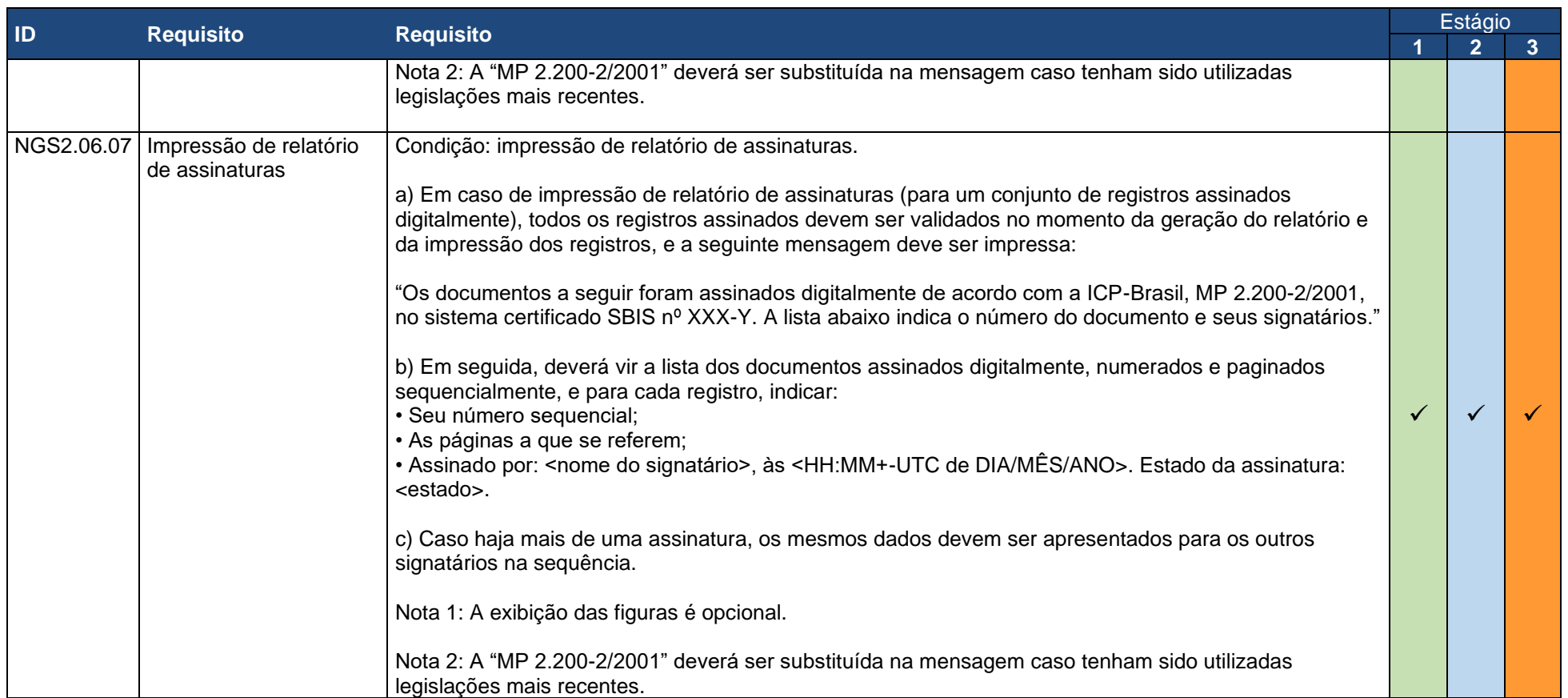

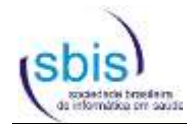

<span id="page-63-0"></span>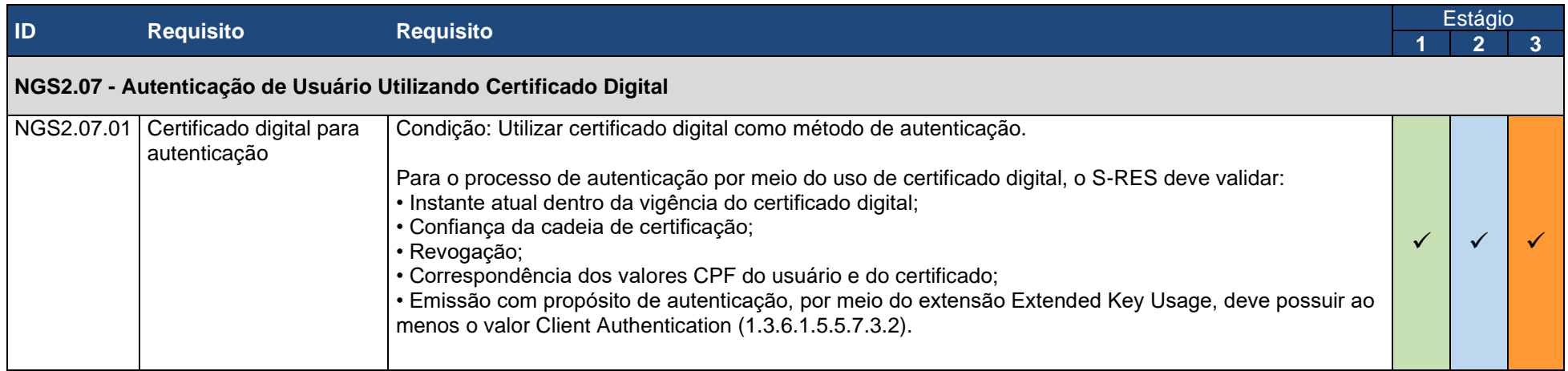